# Package 'cvms'

February 17, 2021

<span id="page-0-0"></span>Title Cross-Validation for Model Selection

Version 1.2.1

Description Cross-validate one or multiple regression and classification models and get relevant evaluation metrics in a tidy format. Validate the best model on a test set and compare it to a baseline evaluation. Alternatively, evaluate predictions from an external model. Currently supports regression and classification (binary and multiclass). Described in chp. 5 of Jeyaraman, B. P., Olsen, L. R., & Wambugu M. (2019, ISBN: 9781838550134).

License MIT + file LICENSE

URL <https://github.com/ludvigolsen/cvms>

BugReports <https://github.com/ludvigolsen/cvms/issues>

Depends  $R$  ( $> = 3.5$ )

**Imports** broom  $(>= 0.7.1)$ , broom.mixed  $(>= 0.2.6)$ , checkmate  $(>= 2.0.0)$ , data.table  $(>= 1.12)$ , dplyr  $(>= 0.8.5)$ , ggplot2, lifecycle,  $lme4$  ( $>= 1.1-23$ ), MuMIn (>= 1.43.17), plyr,  $pROC (= 1.16.0),$ purrr, recipes  $(>= 0.1.13)$ , rlang  $(>= 0.4.7)$ , stats, stringr, tibble  $(>= 3.0.3)$ , tidyr  $(>= 1.1.2)$ , utils Suggests AUC,  $covr$  ( $>= 3.3.1$ ),  $e1071$  ( $>= 1.7-2$ ),

furrr, ggimage  $(>= 0.2.8)$ ,

```
ggnewscale (>= 0.4.3),
     groupdata2 (> = 1.3.0),
     knitr,
     nnet (>= 7.3-12),
     randomForest (>= 4.6-14),
     rmarkdown,
     rsvg,
     testthat (>= 2.3.2),
     xpectr (= 0.4.0)VignetteBuilder knitr
RdMacros lifecycle
Encoding UTF-8
LazyData true
RoxygenNote 7.1.1
```
## R topics documented:

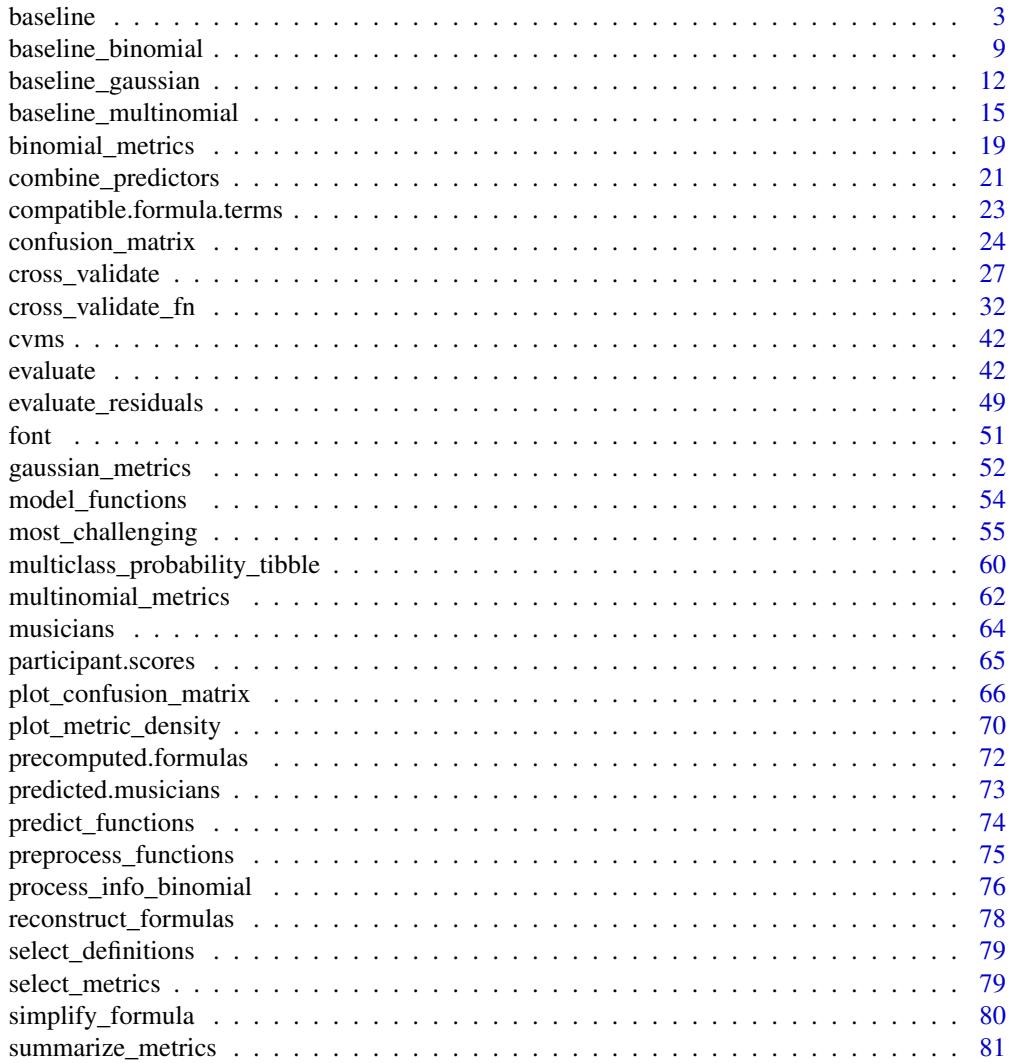

#### <span id="page-2-0"></span>baseline 3

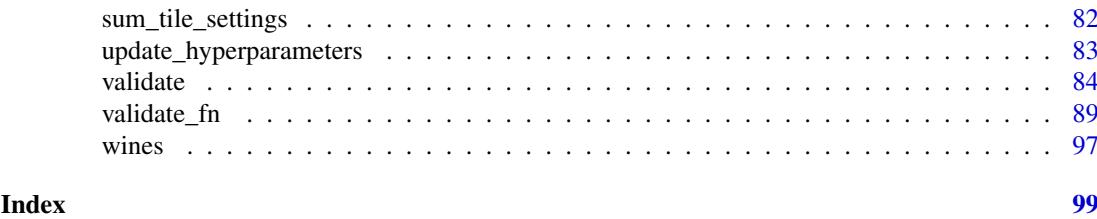

<span id="page-2-1"></span>baseline *Create baseline evaluations*

#### **Description**

#### Maturing

Create a baseline evaluation of a test set.

In modelling, a *baseline* is a result that is meaningful to compare the results from our models to. For instance, in classification, we usually want our results to be better than *random guessing*. E.g. if we have three classes, we can expect an accuracy of 33.33%, as for every observation we have 1/3 chance of guessing the correct class. So our model should achieve a higher accuracy than 33.33% before it is more useful to us than guessing.

While this expected value is often fairly straightforward to find analytically, it only represents what we can expect on average. In reality, it's possible to get far better results than that by guessing. baseline() (binomial, multinomial) finds the range of likely values by evaluating multiple sets of random predictions and summarizing them with a set of useful descriptors. If random guessing frequently obtains an accuracy of 40%, perhaps our model should have better performance than this, before we declare it better than guessing.

#### How:

When 'family' is binomial: evaluates 'n' sets of random predictions against the dependent variable, along with a set of all 0 predictions and a set of all 1 predictions. See also [baseline\\_binomial\(\)](#page-0-0). When `family` is multinomial: creates *one-vs-all* (binomial) baseline evaluations for `n` sets

of random predictions against the dependent variable, along with sets of "all class x,y,z,..." predictions. See also [baseline\\_multinomial\(\)](#page-0-0).

When `family` is gaussian: fits baseline models  $(y \sim 1)$  on `n` random subsets of `train\_data` and evaluates each model on `test\_data`. Also evaluates a model fitted on all rows in `train\_data`. See also [baseline\\_gaussian\(\)](#page-0-0).

#### Wrapper functions:

Consider using one of the wrappers, as they are simpler to use and understand: [baseline\\_gaussian\(\)](#page-0-0), [baseline\\_multinomial\(\)](#page-0-0), and [baseline\\_binomial\(\)](#page-0-0).

#### Usage

```
baseline(
  test_data,
  dependent_col,
  family,
  train_data = NULL,
  n = 100,
  metrics = list(),
  positive = 2,
```

```
cutoff = 0.5,
random_generator_fn = runif,
random_effects = NULL,
min_training_rows = 5,
min_training_rows_left_out = 3,
REML = FALSE,
parallel = FALSE
```

```
\lambda
```
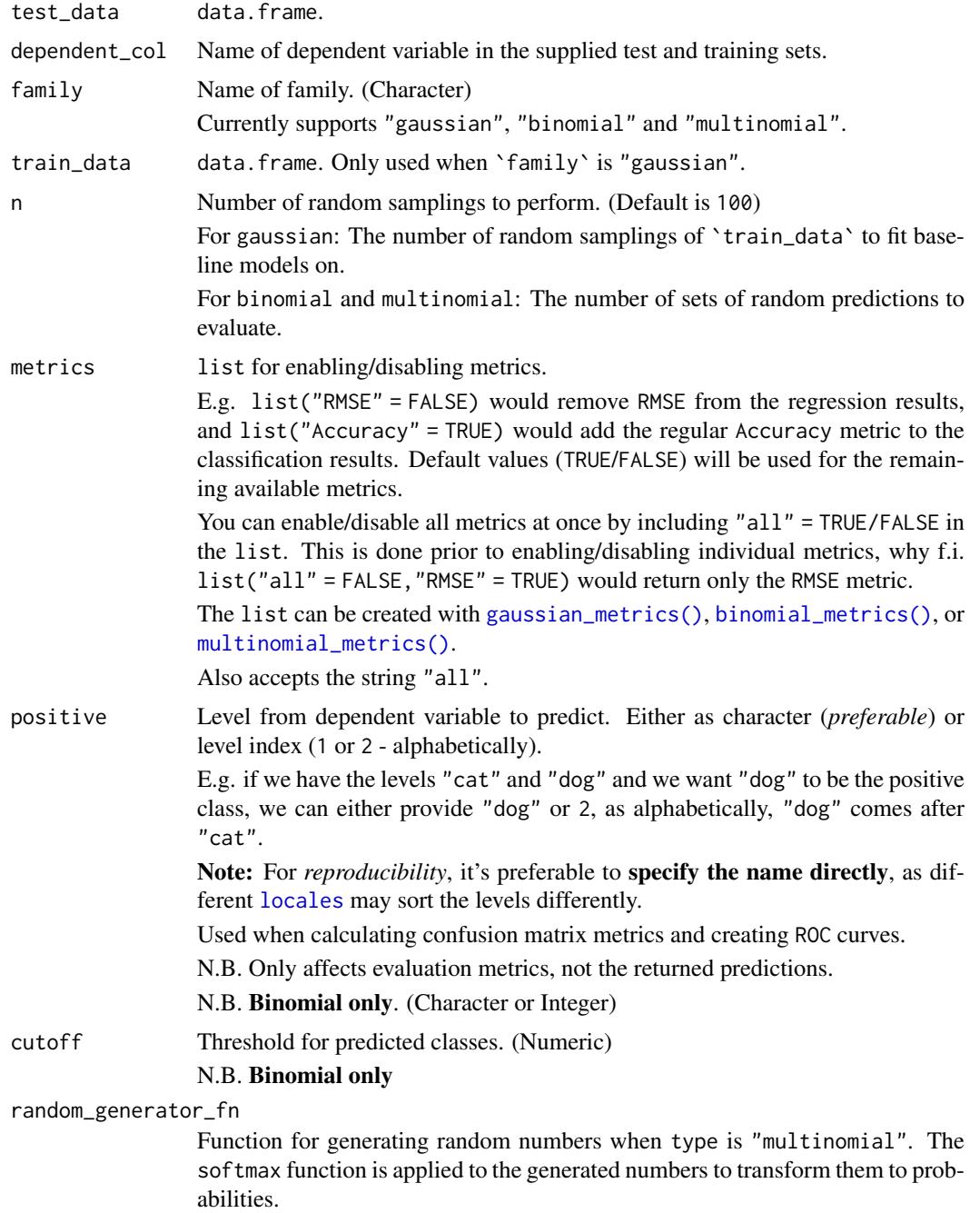

#### baseline 5

![](_page_4_Picture_241.jpeg)

### Details

Packages used:

### Models:

Gaussian: [stats::lm](#page-0-0), [lme4::lmer](#page-0-0)

### Results: Gaussian:

r2m : [MuMIn::r.squaredGLMM](#page-0-0) r2c : [MuMIn::r.squaredGLMM](#page-0-0) AIC : [stats::AIC](#page-0-0) AICc : [MuMIn::AICc](#page-0-0) BIC : [stats::BIC](#page-0-0) Binomial and Multinomial: ROC and related metrics: Binomial: pROC:: roc Multinomial: [pROC::multiclass.roc](#page-0-0)

### Value

list containing:

- 1. a tibble with summarized results (called summarized\_metrics)
- 2. a tibble with random evaluations (random\_evaluations)

—————————————————————-

3. a tibble with the summarized class level results (summarized\_class\_level\_results) (Multinomial only)

#### Gaussian Results:

The Summarized Results tibble contains:

Average RMSE, MAE, NRMSE(IQR), RRSE, RAE, RMSLE.

—————————————————————-

See the additional metrics (disabled by default) at [?gaussian\\_metrics](#page-0-0).

The Measure column indicates the statistical descriptor used on the evaluations. The row where Measure == All\_rows is the evaluation when the baseline model is trained on all rows in `train\_data`. The Training Rows column contains the aggregated number of rows used from `train\_data`, when fitting the baseline models.

....................................................................

The Random Evaluations tibble contains:

The non-aggregated metrics.

A nested tibble with the predictions and targets.

—————————————————————-

—————————————————————-

A nested tibble with the coefficients of the baseline models.

Number of **training rows** used when fitting the baseline model on the training set.

A nested Process information object with information about the evaluation.

Name of dependent variable.

Name of fixed effect (bias term only).

Random effects structure (if specified).

#### Binomial Results:

Based on the generated test set predictions, a confusion matrix and ROC curve are used to get the following:

ROC:

AUC, Lower CI, and Upper CI

Note, that the ROC curve is only computed when AUC is enabled.

Confusion Matrix:

Balanced Accuracy, Accuracy, F1, Sensitivity, Specificity, Positive Predictive Value, Negative Predictive Value, Kappa, Detection Rate, Detection Prevalence, Prevalence, and MCC (Matthews correlation coefficient).

....................................................................

### The Summarized Results tibble contains:

The Measure column indicates the statistical descriptor used on the evaluations. The row where Measure  $==$  All  $\emptyset$  is the evaluation when all predictions are 0. The row where Measure == All  $\emptyset$ is the evaluation when all predictions are 1.

The aggregated metrics.

....................................................................

The Random Evaluations tibble contains:

The non-aggregated metrics.

A nested tibble with the predictions and targets.

A list of ROC curve objects (if computed).

A nested tibble with the confusion matrix. The Pos\_ columns tells you whether a row is a True Positive (TP), True Negative (TN), False Positive (FP), or False Negative (FN), depending on which level is the "positive" class. I.e. the level you wish to predict.

A nested Process information object with information about the evaluation.

Name of dependent variable.

#### Multinomial Results:

Based on the generated test set predictions, one-vs-all (binomial) evaluations are performed and aggregated to get the same metrics as in the binomial results (excluding MCC, AUC, Lower CI and Upper CI), with the addition of Overall Accuracy and *multiclass* MCC in the summarized results. It is possible to enable multiclass AUC as well, which has been disabled by default as it is slow to calculate when there's a large set of classes.

Note: we also refer to the *one-vs-all evaluations* as the *class level results*.

The Summarized Results tibble contains:

—————————————————————-

—————————————————————-

Summary of the random evaluations.

How: First, the one-vs-all binomial evaluations are aggregated by repetition, then, these aggregations are summarized. Besides the metrics from the binomial evaluations (see *Binomial Results* above), it also includes Overall Accuracy and *multiclass* MCC.

The Measure column indicates the statistical descriptor used on the evaluations. The Mean, Median, SD, IQR, Max, Min, NAs, and INFs measures describe the *Random Evaluations* tibble, while the CL\_Max, CL\_Min, CL\_NAs, and CL\_INFs describe the Class Level results.

The rows where Measure  $== All \leq$ class name>> are the evaluations when all the observations are predicted to be in that class.

....................................................................

The Summarized Class Level Results tibble contains:

The (nested) summarized results for each class, with the same metrics and descriptors as the *Summarized Results* tibble. Use [tidyr::unnest](#page-0-0) on the tibble to inspect the results.

How: The one-vs-all evaluations are summarized by class.

The rows where Measure  $==$  All  $\phi$  are the evaluations when none of the observations are predicted to be in that class, while the rows where Measure == All\_1 are the evaluations when all of the observations are predicted to be in that class.

....................................................................

The Random Evaluations tibble contains:

The repetition results with the same metrics as the *Summarized Results* tibble.

How: The one-vs-all evaluations are aggregated by repetition. If a metric contains one or more NAs in the one-vs-all evaluations, it will lead to an NA result for that repetition.

Also includes:

A nested tibble with the one-vs-all binomial evaluations (Class Level Results), including nested Confusion Matrices and the Support column, which is a count of how many observations from the class is in the test set.

A nested tibble with the predictions and targets.

A list of ROC curve objects.

A nested tibble with the multiclass confusion matrix.

A nested Process information object with information about the evaluation.

Name of dependent variable.

### Author(s)

Ludvig Renbo Olsen, <r-pkgs@ludvigolsen.dk>

8 baseline

#### See Also

Other baseline functions: [baseline\\_binomial\(](#page-8-1)), [baseline\\_gaussian\(](#page-11-1)), [baseline\\_multinomial\(](#page-14-1))

### Examples

```
# Attach packages
library(cvms)
library(groupdata2) # partition()
library(dplyr) # %>% arrange()
library(tibble)
# Data is part of cvms
data <- participant.scores
# Set seed for reproducibility
set.seed(1)
# Partition data
partitions \leq partition(data, p = 0.7, list_out = TRUE)
train_set <- partitions[[1]]
test_set <- partitions[[2]]
# Create baseline evaluations
# Note: usually n=100 is a good setting
# Gaussian
baseline(
  test_data = test_set, train_data = train_set,
  dependent_col = "score", random_effects = "(1|session)",
 n = 2, family = "gaussian"
\lambda# Binomial
baseline(
 test_data = test_set, dependent_col = "diagnosis",
 n = 2, family = "binomial"
\lambda# Multinomial
# Create some data with multiple classes
multiclass_data <- tibble(
  "target" = rep(paste0("class", 1:5), each = 10)
) %>%
  dplyr::sample_n(35)
baseline(
 test_data = multiclass_data,
  dependent_col = "target",
 n = 4, family = "multinomial"
\lambda# Parallelize evaluations
# Attach doParallel and register four cores
```

```
baseline_binomial 9
```

```
# Uncomment:
# library(doParallel)
# registerDoParallel(4)
# Binomial
baseline(
  test_data = test_set, dependent_col = "diagnosis",
 n = 4, family = "binomial"
  #, parallel = TRUE # Uncomment
\lambda# Gaussian
baseline(
  test_data = test_set, train_data = train_set,
  dependent_col = "score", random_effects = "(1|session)",
  n = 4, family = "gaussian"
  #, parallel = TRUE # Uncomment
\lambda# Multinomial
(mb <- baseline(
  test_data = multiclass_data,
  dependent_col = "target",
 n = 6, family = "multinomial"
  #, parallel = TRUE # Uncomment
))
# Inspect the summarized class level results
# for class_2
mb$summarized_class_level_results %>%
  dplyr::filter(Class == "class_2") %>%
  tidyr::unnest(Results)
# Multinomial with custom random generator function
# that creates very "certain" predictions
# (once softmax is applied)
rcertain <- function(n) {
  (runif(n, min = 1, max = 100)^1.4) / 100}
baseline(
  test_data = multiclass_data,
  dependent_col = "target",
  n = 6, family = "multinomial",
  random_generator_fn = rcertain
  #, parallel = TRUE # Uncomment
)
```
### Description

### Maturing

Create a baseline evaluation of a test set.

In modelling, a *baseline* is a result that is meaningful to compare the results from our models to. For instance, in classification, we usually want our results to be better than *random guessing*. E.g. if we have three classes, we can expect an accuracy of 33.33%, as for every observation we have 1/3 chance of guessing the correct class. So our model should achieve a higher accuracy than 33.33% before it is more useful to us than guessing.

While this expected value is often fairly straightforward to find analytically, it only represents what we can expect on average. In reality, it's possible to get far better results than that by guessing. baseline\_binomial() finds the range of likely values by evaluating multiple sets of random predictions and summarizing them with a set of useful descriptors. Additionally, it evaluates a set of all 0 predictions and a set of all 1 predictions.

### Usage

```
baseline_binomial(
  test_data,
  dependent_col,
  n = 100,
  metrics = list(),
  positive = 2,
  cutoff = 0.5,
  parallel = FALSE
\lambda
```
![](_page_9_Picture_293.jpeg)

![](_page_10_Picture_322.jpeg)

### Details

Packages used:

ROC and AUC: pROC:: roc

### Value

list containing:

- 1. a tibble with summarized results (called summarized\_metrics)
- 2. a tibble with random evaluations (random\_evaluations)

....................................................................

Based on the generated test set predictions, a confusion matrix and ROC curve are used to get the following:

ROC:

AUC, Lower CI, and Upper CI

Note, that the ROC curve is only computed when AUC is enabled.

Confusion Matrix:

Balanced Accuracy, Accuracy, F1, Sensitivity, Specificity, Positive Predictive Value, Negative Predictive Value, Kappa, Detection Rate, Detection Prevalence, Prevalence, and MCC (Matthews correlation coefficient).

....................................................................

The Summarized Results tibble contains:

The Measure column indicates the statistical descriptor used on the evaluations. The row where Measure ==  $All_0$  is the evaluation when all predictions are 0. The row where Measure ==  $All_1$ is the evaluation when all predictions are 1.

The aggregated metrics.

....................................................................

The Random Evaluations tibble contains:

#### The non-aggregated metrics.

A nested tibble with the predictions and targets.

A list of ROC curve objects (if computed).

A nested tibble with the confusion matrix. The Pos\_ columns tells you whether a row is a True Positive (TP), True Negative (TN), False Positive (FP), or False Negative (FN), depending on which level is the "positive" class. I.e. the level you wish to predict.

A nested Process information object with information about the evaluation.

Name of dependent variable.

#### Author(s)

Ludvig Renbo Olsen, <r-pkgs@ludvigolsen.dk>

#### See Also

Other baseline functions: [baseline\\_gaussian\(](#page-11-1)), [baseline\\_multinomial\(](#page-14-1)), [baseline\(](#page-2-1))

#### Examples

```
# Attach packages
library(cvms)
library(groupdata2) # partition()
library(dplyr) # %>% arrange()
# Data is part of cvms
data <- participant.scores
# Set seed for reproducibility
set.seed(1)
# Partition data
partitions \leq partition(data, p = 0.7, list_out = TRUE)
train_set <- partitions[[1]]
test_set <- partitions[[2]]
# Create baseline evaluations
# Note: usually n=100 is a good setting
baseline_binomial(
  test_data = test_set,
  dependent_col = "diagnosis",
  n = 2\lambda# Parallelize evaluations
# Attach doParallel and register four cores
# Uncomment:
# library(doParallel)
# registerDoParallel(4)
# Make sure to uncomment the parallel argument
baseline_binomial(
  test_data = test_set,
  dependent_col = "diagnosis",
 n = 4#, parallel = TRUE # Uncomment
)
```
<span id="page-11-1"></span>baseline\_gaussian *Create baseline evaluations for regression models*

### Description

### Maturing

Create a baseline evaluation of a test set.

<span id="page-11-0"></span>

In modelling, a *baseline* is a result that is meaningful to compare the results from our models to. In regression, we want our model to be better than a model without any predictors. If our model does not perform better than such a simple model, it's unlikely to be useful.

baseline\_gaussian() fits the intercept-only model (y ~ 1) on `n` random subsets of `train\_data` and evaluates each model on `test\_data`. Additionally, it evaluates a model fitted on all rows in `train\_data`.

### Usage

```
baseline_gaussian(
  test_data,
  train_data,
  dependent_col,
  n = 100,
  metrics = list(),
  random_effects = NULL,
  min_training_rows = 5,
  min_training_rows_left_out = 3,
  REML = FALSE,
  parallel = FALSE
)
```
![](_page_12_Picture_261.jpeg)

### Details

Packages used:

### Models:

[stats::lm](#page-0-0), [lme4::lmer](#page-0-0)

### Results:

r2m : [MuMIn::r.squaredGLMM](#page-0-0) r2c : [MuMIn::r.squaredGLMM](#page-0-0) AIC : [stats::AIC](#page-0-0) AICc : [MuMIn::AICc](#page-0-0) BIC : [stats::BIC](#page-0-0)

#### Value

list containing:

- 1. a tibble with summarized results (called summarized\_metrics)
- 2. a tibble with random evaluations (random\_evaluations)

....................................................................

#### The Summarized Results tibble contains:

Average RMSE, MAE, NRMSE(IQR), RRSE, RAE, RMSLE.

See the additional metrics (disabled by default) at [?gaussian\\_metrics](#page-0-0).

The Measure column indicates the statistical descriptor used on the evaluations. The row where Measure  $==$  All\_rows is the evaluation when the baseline model is trained on all rows in `train\_data`.

The Training Rows column contains the aggregated number of rows used from `train\_data`, when fitting the baseline models.

....................................................................

The Random Evaluations tibble contains:

#### The non-aggregated metrics.

A nested tibble with the predictions and targets.

A nested tibble with the coefficients of the baseline models.

Number of training rows used when fitting the baseline model on the training set.

A nested Process information object with information about the evaluation.

Name of dependent variable.

Name of fixed effect (bias term only).

Random effects structure (if specified).

#### Author(s)

Ludvig Renbo Olsen, <r-pkgs@ludvigolsen.dk>

#### See Also

Other baseline functions: [baseline\\_binomial\(](#page-8-1)), [baseline\\_multinomial\(](#page-14-1)), [baseline\(](#page-2-1))

#### <span id="page-14-0"></span>baseline\_multinomial 15

### Examples

```
# Attach packages
library(cvms)
library(groupdata2) # partition()
library(dplyr) # %>% arrange()
# Data is part of cvms
data <- participant.scores
# Set seed for reproducibility
set.seed(1)
# Partition data
partitions \leq partition(data, p = 0.7, list_out = TRUE)
train_set <- partitions[[1]]
test_set <- partitions[[2]]
# Create baseline evaluations
# Note: usually n=100 is a good setting
baseline_gaussian(
  test_data = test_set,
  train_data = train_set,
  dependent_col = "score",
  random_effects = "(1|session)",
  n = 2)
# Parallelize evaluations
# Attach doParallel and register four cores
# Uncomment:
# library(doParallel)
# registerDoParallel(4)
# Make sure to uncomment the parallel argument
baseline_gaussian(
  test_data = test_set,
  train_data = train_set,
  dependent_col = "score",
  random_effects = "(1|session)",
  n = 4#, parallel = TRUE # Uncomment
\lambda
```
<span id="page-14-1"></span>baseline\_multinomial *Create baseline evaluations*

### Description

#### Maturing

Create a baseline evaluation of a test set.

In modelling, a *baseline* is a result that is meaningful to compare the results from our models to. For instance, in classification, we usually want our results to be better than *random guessing*. E.g. if we have three classes, we can expect an accuracy of 33.33%, as for every observation we have 1/3 chance of guessing the correct class. So our model should achieve a higher accuracy than 33.33% before it is more useful to us than guessing.

While this expected value is often fairly straightforward to find analytically, it only represents what we can expect on average. In reality, it's possible to get far better results than that by guessing. baseline\_multinomial() finds the range of likely values by evaluating multiple sets of random predictions and summarizing them with a set of useful descriptors.

Technically, it creates *one-vs-all* (binomial) baseline evaluations for the `n` sets of random predictions and summarizes them. Additionally, sets of "all class x,y,z,..." predictions are evaluated.

#### Usage

```
baseline_multinomial(
  test_data,
  dependent_col,
  n = 100,
  metrics = list(),
  random_generator_fn = runif,
  parallel = FALSE
\lambda
```
#### Arguments

![](_page_15_Picture_261.jpeg)

#### Details

Packages used:

Multiclass ROC curve and AUC: pROC:: multiclass.roc

#### Value

list containing:

- 1. a tibble with summarized results (called summarized\_metrics)
- 2. a tibble with random evaluations (random\_evaluations)
- 3. a tibble with the summarized class level results (summarized\_class\_level\_results)

....................................................................

#### Macro metrics:

Based on the generated predictions, *one-vs-all* (binomial) evaluations are performed and aggregated to get the following macro metrics:

Balanced Accuracy, F1, Sensitivity, Specificity, Positive Predictive Value, Negative Predictive Value, Kappa, Detection Rate, Detection Prevalence, and Prevalence.

In general, the metrics mentioned in binomial metrics () can be enabled as macro metrics (excluding MCC, AUC, Lower CI, Upper CI, and the AIC/AICc/BIC metrics). These metrics also has a weighted average version.

N.B. we also refer to the *one-vs-all evaluations* as the *class level results*.

#### Multiclass metrics:

In addition, the Overall Accuracy and *multiclass* MCC metrics are computed. *Multiclass* AUC can be enabled but is slow to calculate with many classes.

#### The Summarized Results tibble contains:

Summary of the random evaluations.

How: The one-vs-all binomial evaluations are aggregated by repetition and summarized. Besides the metrics from the binomial evaluations, it also includes Overall Accuracy and *multiclass* MCC.

The Measure column indicates the statistical descriptor used on the evaluations. The Mean, Median, SD, IQR, Max, Min, NAs, and INFs measures describe the *Random Evaluations* tibble, while the CL\_Max, CL\_Min, CL\_NAs, and CL\_INFs describe the Class Level results.

The rows where Measure  $==$  All\_ $<<$ class name>> are the evaluations when all the observations are predicted to be in that class.

#### The Summarized Class Level Results tibble contains:

The (nested) summarized results for each class, with the same metrics and descriptors as the *Summarized Results* tibble. Use [tidyr::unnest](#page-0-0) on the tibble to inspect the results.

How: The one-vs-all evaluations are summarized by class.

The rows where Measure  $==$  All\_0 are the evaluations when none of the observations are predicted to be in that class, while the rows where Measure == All\_1 are the evaluations when all of the observations are predicted to be in that class.

....................................................................

#### The Random Evaluations tibble contains:

The repetition results with the same metrics as the *Summarized Results* tibble.

How: The one-vs-all evaluations are aggregated by repetition. If a metric contains one or more NAs in the one-vs-all evaluations, it will lead to an NA result for that repetition.

Also includes:

A nested tibble with the one-vs-all binomial evaluations (Class Level Results), including nested Confusion Matrices and the Support column, which is a count of how many observations from the class is in the test set.

A nested tibble with the predictions and targets.

A list of ROC curve objects.

A nested tibble with the multiclass confusion matrix.

A nested Process information object with information about the evaluation.

Name of dependent variable.

### Author(s)

Ludvig Renbo Olsen, <r-pkgs@ludvigolsen.dk>

### See Also

Other baseline functions: [baseline\\_binomial\(](#page-8-1)), [baseline\\_gaussian\(](#page-11-1)), [baseline\(](#page-2-1))

#### Examples

```
# Attach packages
library(cvms)
library(groupdata2) # partition()
library(dplyr) # %>% arrange()
library(tibble)
# Data is part of cvms
data <- participant.scores
# Set seed for reproducibility
set.seed(1)
# Partition data
partitions \leq partition(data, p = 0.7, list_out = TRUE)
train_set <- partitions[[1]]
test_set <- partitions[[2]]
# Create baseline evaluations
# Note: usually n=100 is a good setting
# Create some data with multiple classes
multiclass_data <- tibble(
  "target" = rep(paste0("class", 1:5), each = 10)) %>%
  dplyr::sample_n(35)
baseline_multinomial(
  test_data = multiclass_data,
  dependent_col = "target",
 n = 4\lambda# Parallelize evaluations
# Attach doParallel and register four cores
```
<span id="page-18-0"></span>binomial\_metrics 19

```
# Uncomment:
# library(doParallel)
# registerDoParallel(4)
# Make sure to uncomment the parallel argument
(mb <- baseline_multinomial(
  test_data = multiclass_data,
 dependent_col = "target",
 n = 6#, parallel = TRUE # Uncomment
))
# Inspect the summarized class level results
# for class_2
mb$summarized_class_level_results %>%
  dplyr::filter(Class == "class_2") %>%
  tidyr::unnest(Results)
# Multinomial with custom random generator function
# that creates very "certain" predictions
# (once softmax is applied)
rcertain \leq function(n) {
  (runif(n, min = 1, max = 100)^1.4) / 100}
# Make sure to uncomment the parallel argument
baseline_multinomial(
 test_data = multiclass_data,
 dependent_col = "target",
 n = 6.
 random_generator_fn = rcertain
  #, parallel = TRUE # Uncomment
\lambda
```
<span id="page-18-1"></span>binomial\_metrics *Select metrics for binomial evaluation*

#### Description

#### Experimental

Enable/disable metrics for binomial evaluation. Can be supplied to the `metrics` argument in many of the cvms functions.

Note: Some functions may have slightly different defaults than the ones supplied here.

#### Usage

```
binomial_metrics(
 all = NULL,balanced_accuracy = NULL,
 accuracy = NULL,
  f1 = NULL,
```

```
sensitivity = NULL,
  specificity = NULL,
  pos_pred_value = NULL,
  neg_pred_value = NULL,
  auc = NULL,lower_c i = NULL,upper_ci = NULL,
  kappa = NULL,
  mcc = NULL,detection_rate = NULL,
  detection_prevalence = NULL,
  prevalence = NULL,
  false_neg_rate = NULL,
  false_pos_rate = NULL,
  false_discovery_rate = NULL,
  false_omission_rate = NULL,
  threat_score = NULL,
  aic = NULL,
  aicc = NULL,
  bic = NULL
\lambda
```
![](_page_19_Picture_222.jpeg)

<span id="page-20-0"></span>false\_omission\_rate

![](_page_20_Picture_181.jpeg)

### Author(s)

Ludvig Renbo Olsen, <r-pkgs@ludvigolsen.dk>

### See Also

Other evaluation functions: [confusion\\_matrix\(](#page-23-1)), [evaluate\\_residuals\(](#page-48-1)), [evaluate\(](#page-41-1)), [gaussian\\_metrics\(](#page-51-1)), [multinomial\\_metrics\(](#page-61-1))

### Examples

```
# Attach packages
library(cvms)
# Enable only Balanced Accuracy
binomial_metrics(all = FALSE, balanced_accuracy = TRUE)
# Enable all but Balanced Accuracy
binomial_metrics(all = TRUE, balanced_accuracy = FALSE)
# Disable Balanced Accuracy
binomial_metrics(balanced_accuracy = FALSE)
```
<span id="page-20-1"></span>combine\_predictors *Generate model formulas by combining predictors*

#### Description

#### Maturing

Create model formulas with every combination of your fixed effects, along with the dependent variable and random effects. 259,358 formulas have been precomputed with two- and three-way interactions for up to 8 fixed effects, with up to 5 included effects per formula. Uses the + and  $*$ operators, so lower order interactions are automatically included.

#### Usage

```
combine_predictors(
  dependent,
  fixed_effects,
  random_effects = NULL,
  max_fixed_effects = 5,
  max_interaction_size = 3,
  max_effect_frequency = NULL
)
```
### Arguments

![](_page_21_Picture_201.jpeg)

### Value

list of model formulas.

E.g.:

c("y ~ x1 + (1|z)", "y ~ x2 + (1|z)", "y ~ x1 + x2 + (1|z)", "y ~ x1 \* x2 + (1|z)").

### Author(s)

Ludvig Renbo Olsen, <r-pkgs@ludvigolsen.dk>

### Examples

```
# Attach packages
library(cvms)
# Create effect names
dependent <- "y"
fixed_effects <- c("a", "b", "c")
random_effects <- "(1|e)"
# Create model formulas
combine_predictors(
 dependent, fixed_effects,
 random_effects
\lambda
```
#### <span id="page-22-0"></span>compatible.formula.terms 23

```
# Create effect names with interchangeable effects in sublists
fixed_effects <- list("a", list("b", "log_b"), "c")
# Create model formulas
combine_predictors(
  dependent, fixed_effects,
  random_effects
\lambda
```
compatible.formula.terms

*Compatible formula terms*

#### Description

162,660 pairs of compatible terms for building model formulas with up to 15 fixed effects.

#### Format

A data.frame with 162,660 rows and 5 variables:

left term, fixed effect or interaction, with fixed effects separated by " $*$ "

right term, fixed effect or interaction, with fixed effects separated by "\*"

max\_interaction\_size maximum interaction size in the two terms, up to 3

num\_effects number of unique fixed effects in the two terms, up to 5

min\_num\_fixed\_effects minimum number of fixed effects required to use a formula with the two terms, i.e. the index in the alphabet of the last of the alphabetically ordered effects (letters) in the two terms, so 4 if left  $==$  "A" and right  $==$  "D"

#### **Details**

A term is either a fixed effect or an interaction between fixed effects (up to three-way), where the effects are separated by the "\*" operator.

Two terms are compatible if they are not redundant, meaning that both add a fixed effect to the formula. E.g. as the interaction " $x1 \times x2 \times x3$ " expands to " $x1 + x2 + x3 + x1 \times x2 + x1 \times x3 + x2$  $* x3 + x1 + x2 + x3$ ", the higher order interaction makes these "sub terms" redundant. Note: All terms are compatible with NA.

Effects are represented by the first fifteen capital letters.

Used to generate the model formulas for [combine\\_predictors](#page-20-1).

#### Author(s)

Ludvig Renbo Olsen, <r-pkgs@ludvigolsen.dk>

```
confusion_matrix Create a confusion matrix
```
### Description

#### Experimental

Creates a confusion matrix from targets and predictions. Calculates associated metrics.

Multiclass results are based on one-vs-all evaluations. Both regular averaging and weighted averaging are available. Also calculates the Overall Accuracy.

Note: In most cases you should use [evaluate\(\)](#page-0-0) instead. It has additional metrics and works in magrittr pipes (e.g. %>%) and with [dplyr::group\\_by\(\)](#page-0-0). confusion\_matrix() is more lightweight and may be preferred in programming when you don't need the extra stuff in [evaluate\(\)](#page-0-0).

### Usage

```
confusion_matrix(
  targets,
  predictions,
  metrics = list(),
  positive = 2,
  c_levels = NULL,
  do_one_vs_all = TRUE,
  parallel = FALSE
\lambda
```
![](_page_23_Picture_274.jpeg)

![](_page_24_Picture_238.jpeg)

#### Details

The following formulas are used for calculating the metrics:

Sensitivity =  $TP / (TP + FN)$ 

Specificity =  $TN / (TN + FP)$ 

Pos Pred Value = TP / (TP + FP)

Neg Pred Value = TN / (TN + FN)

Balanced Accuracy = (Sensitivity + Specificity) / 2

Accuracy =  $(TP + TN) / (TP + TN + FP + FN)$ 

Overall Accuracy = Correct / (Correct + Incorrect)

F1 = 2 \* Pos Pred Value \* Sensitivity / (Pos Pred Value + Sensitivity)

MCC =  $((TP * TN) - (FP * FN)) / sqrt((TP + FP) * (TP + FN) * (TN + FP) * (TN + FN))$ 

Note for MCC: Formula is for the *binary* case. When the denominator is 0, we set it to 1 to avoid NaN. See the metrics vignette for the multiclass version.

Detection Rate =  $TP / (TP + FN + TN + FP)$ 

Detection Prevalence =  $(TP + FP) / (TP + FN + TN + FP)$ 

Threat Score =  $TP / (TP + FN + FP)$ 

False Neg Rate = 1 -Sensitivity

False Pos Rate = 1 -Specificity

False Discovery Rate = 1 -Pos Pred Value

False Omission Rate = 1 -Neg Pred Value

For Kappa the counts (TP, TN, FP, FN) are normalized to percentages (summing to 1). Then the following is calculated:

p\_observed = TP + TN

 $p$ <sup></sup> $)$   $\neq$   $(TN + FP)$   $\neq$   $(TN + FN)$   $+$   $(FN + TP)$   $\neq$   $(FP + TP)$ 

Kappa = (p\_observed -p\_expected) / (1 -p\_expected)

### Value

tibble with:

Nested confusion matrix (tidied version)

Nested confusion matrix (table)

### The Positive Class.

Multiclass only: Nested Class Level Results with the two-class metrics, the nested confusion matrices, and the Support metric, which is a count of the class in the target column and is used for the weighted average metrics.

The following metrics are available (see 'metrics'):

#### Two classes or more:

![](_page_25_Picture_184.jpeg)

The Name column refers to the name used in the package. This is the name in the output and when enabling/disabling in `metrics`.

#### Three classes or more:

The metrics mentioned above (excluding MCC) has a weighted average version (disabled by default; weighted by the Support).

In order to enable a weighted metric, prefix the metric name with "Weighted " when specifying `metrics`.

E.g. metrics = list("Weighted Accuracy" = TRUE).

![](_page_25_Picture_185.jpeg)

#### <span id="page-26-0"></span>cross\_validate 27

#### Author(s)

Ludvig Renbo Olsen, <r-pkgs@ludvigolsen.dk>

#### See Also

Other evaluation functions: [binomial\\_metrics\(](#page-18-1)), [evaluate\\_residuals\(](#page-48-1)), [evaluate\(](#page-41-1)), [gaussian\\_metrics\(](#page-51-1)), [multinomial\\_metrics\(](#page-61-1))

#### Examples

```
# Attach cvms
library(cvms)
# Two classes
# Create targets and predictions
targets <- c(0, 1, 0, 1, 0, 1, 0, 1, 0, 1, 0, 1)
predictions <- c(1, 1, 0, 0, 0, 1, 1, 1, 0, 1, 0, 0)
# Create confusion matrix with default metrics
cm <- confusion_matrix(targets, predictions)
cm
cm[["Confusion Matrix"]]
cm[["Table"]]
# Three classes
# Create targets and predictions
targets <- c(0, 1, 2, 1, 0, 1, 2, 1, 0, 1, 2, 1, 0)
predictions <- c(2, 1, 0, 2, 0, 1, 1, 2, 0, 1, 2, 0, 2)
# Create confusion matrix with default metrics
cm <- confusion_matrix(targets, predictions)
cm
cm[["Confusion Matrix"]]
cm[["Table"]]
# Enabling weighted accuracy
# Create confusion matrix with Weighted Accuracy enabled
cm <- confusion_matrix(targets, predictions,
 metrics = list("Weighted Accuracy" = TRUE)
\lambdacm
```
cross\_validate *Cross-validate regression models for model selection*

#### Description

### Stable

Cross-validate one or multiple linear or logistic regression models at once. Perform repeated crossvalidation. Returns results in a tibble for easy comparison, reporting and further analysis.

See [cross\\_validate\\_fn\(\)](#page-0-0) for use with custom model functions.

### Usage

```
cross_validate(
  data,
 formulas,
  family,
  fold_cols = ".folds",
  control = NULL,
  REML = FALSE,
  cutoff = 0.5,
  positive = 2,
  metrics = list(),preprocessing = NULL,
  rm_nc = FALSE,
  parallel = FALSE,
  verbose = FALSE,
  link = deprecated(),
 models = deprecated(),
  model_verbose = deprecated()
)
```
![](_page_27_Picture_284.jpeg)

![](_page_28_Picture_253.jpeg)

![](_page_28_Picture_254.jpeg)

Deprecated.

### Details

Packages used:

### Models:

Gaussian: [stats::lm](#page-0-0), [lme4::lmer](#page-0-0) Binomial: [stats::glm](#page-0-0), [lme4::glmer](#page-0-0)

### Results:

*Shared:* AIC : [stats::AIC](#page-0-0) AICc : [MuMIn::AICc](#page-0-0) BIC : [stats::BIC](#page-0-0)

```
Gaussian:
r2m : MuMIn::r.squaredGLMM
r2c : MuMIn::r.squaredGLMM
Binomial:
ROC and AUC: pROC:: roc
```
#### Value

tibble with results for each model.

Shared across families: A nested tibble with coefficients of the models from all iterations. Number of *total* folds.

Number of fold columns.

Count of convergence warnings. Consider discarding models that did not converge on all iterations. Note: you might still see results, but these should be taken with a grain of salt!

Count of other warnings. These are warnings without keywords such as "convergence".

Count of Singular Fit messages. See [lme4::isSingular](#page-0-0) for more information.

Nested tibble with the warnings and messages caught for each model.

A nested Process information object with information about the evaluation.

Name of dependent variable.

Names of fixed effects.

Names of random effects, if any.

Nested tibble with preprocessing parameters, if any.

—————————————————————-

—————————————————————-

#### Gaussian Results:

Average RMSE, MAE, NRMSE(IQR), RRSE, RAE, RMSLE, AIC, AICc, and BIC of all the iterations\*, omitting potential NAs *from non-converged iterations*. Note that the Information Criterion metrics (AIC, AICc, and BIC) are also averages.

See the additional metrics (disabled by default) at [?gaussian\\_metrics](#page-0-0).

A nested tibble with the predictions and targets.

—————————————————————-

—————————————————————-

A nested tibble with the non-averaged results from all iterations.

\* In *repeated cross-validation*, the metrics are first averaged for each fold column (repetition) and then averaged again.

### Binomial Results:

Based on the collected predictions from the test folds\*, a confusion matrix and a ROC curve are created to get the following:

ROC:

AUC, Lower CI, and Upper CI

Confusion Matrix:

Balanced Accuracy, F1, Sensitivity, Specificity, Positive Predictive Value, Negative Predictive Value, Kappa, Detection Rate, Detection Prevalence, Prevalence, and MCC (Matthews correlation coefficient).

See the additional metrics (disabled by default) at [?binomial\\_metrics](#page-0-0).

Also includes:

A nested tibble with predictions, predicted classes (depends on cutoff), and the targets. Note, that the predictions are *not necessarily* of the *specified* positive class, but of the *model's* positive class (second level of dependent variable, alphabetically).

The **pROC**:: roc ROC curve object(s).

A nested tibble with the confusion matrix/matrices. The Pos\_ columns tells you whether a row is a True Positive (TP), True Negative (TN), False Positive (FP), or False Negative (FN), depending on which level is the "positive" class. I.e. the level you wish to predict.

A nested tibble with the results from all fold columns.

The name of the Positive Class.

\* In *repeated cross-validation*, an evaluation is made per fold column (repetition) and averaged.

#### Author(s)

Ludvig Renbo Olsen, <r-pkgs@ludvigolsen.dk> Benjamin Hugh Zachariae

### See Also

Other validation functions: [cross\\_validate\\_fn\(](#page-31-1)), [validate\\_fn\(](#page-88-1)), [validate\(](#page-83-1))

### Examples

```
# Attach packages
library(cvms)
library(groupdata2) # fold()
library(dplyr) # %>% arrange()
# Data is part of cvms
data <- participant.scores
# Set seed for reproducibility
set.seed(7)
# Fold data
data <- fold(
 data,
 k = 4,
 cat_col = "diagnosis",
  id_col = "participant"
) %>%
  arrange(.folds)
#
# Cross-validate a single model
#
# Gaussian
cross_validate(
 data,
 formulas = "score~diagnosis",
  family = "gaussian",
 REML = FALSE
)
```

```
# Binomial
cross_validate(
  data,
  formulas = "diagnosis~score",
  family = "binomial"
)
#
# Cross-validate multiple models
#
formulas \leq c (
  "score~diagnosis+(1|session)",
  "score~age+(1|session)"
)
cross_validate(
  data,
  formulas = formulas,
  family = "gaussian",
  REML = FALSE
\lambda#
# Use parallelization
#
# Attach doParallel and register four cores
# Uncomment:
# library(doParallel)
# registerDoParallel(4)
# Cross-validate a list of model formulas in parallel
# Make sure to uncomment the parallel argument
cross_validate(
  data,
  formulas = formulas,
  family = "gaussian"
  #, parallel = TRUE # Uncomment
\lambda
```
<span id="page-31-1"></span>cross\_validate\_fn *Cross-validate custom model functions for model selection*

### Description

#### Experimental

Cross-validate your model function with one or multiple model formulas at once. Perform repeated cross-validation. Preprocess the train/test split within the cross-validation. Perform hyperparameter tuning with grid search. Returns results in a tibble for easy comparison, reporting and further analysis.

<span id="page-31-0"></span>

Compared to [cross\\_validate\(\)](#page-0-0), this function allows you supply a custom model function, a predict function, a preprocess function and the hyperparameter values to cross-validate.

Supports regression and classification (binary and multiclass). See `type`.

Note that some metrics may not be computable for some types of model objects.

### Usage

```
cross_validate_fn(
  data,
  formulas,
  type,
  model_fn,
  predict_fn,
  preprocess_fn = NULL,
  preprocess_once = FALSE,
  hyperparameters = NULL,
  fold_cols = ".folds",
  cutoff = 0.5,
  positive = 2,
  metrics = list(),
  rm_n = FALSE,
  parallel = FALSE,
  verbose = TRUE
\lambda
```
![](_page_32_Picture_219.jpeg)

Binomial: vector or one-column matrix / data. frame with probabilities  $(0-1)$  of the second class, alphabetically. E.g.:

c(0.3,0.5,0.1,0.5)

Gaussian: vector or one-column matrix / data.frame with the predicted value. E.g.:

c(3.7,0.9,1.2,7.3)

Multinomial: data. frame with one column per class containing probabilities of the class. Column names should be identical to how the class names are written in the target column. E.g.:

![](_page_33_Picture_251.jpeg)

preprocess\_fn Function for preprocessing the training and test sets.

Can, for instance, be used to standardize both the training and test sets with the scaling and centering parameters from the training set.

Must have the following function arguments:

function(train\_data,test\_data,

formula,hyperparameters)

Must return a list with the preprocessed 'train\_data' and 'test\_data'. It may also contain a tibble with the parameters used in preprocessing:

list("train" = train\_data,

"test" = test\_data,

"parameters" = preprocess\_parameters)

Additional elements in the returned list will be ignored.

The optional parameters tibble will be included in the output. It could have the following format:

![](_page_33_Picture_252.jpeg)

N.B. When `preprocess\_once` is FALSE, the current formula and hyperparameters will be provided. Otherwise, these arguments will be NULL.

preprocess\_once

Whether to apply the preprocessing once *(ignoring the formula and hyperpa*rameters arguments in `preprocess\_fn`) or for every model separately. (Logical)

When preprocessing does not depend on the current formula or hyperparameters, we can do the preprocessing of each train/test split once, to save time. This may require holding a lot more data in memory though, why it is not the default setting.

hyperparameters

Either a named list with hyperparameter values to combine in a grid or a data. frame with one row per hyperparameter combination.

Named list for grid search: Add ".n" to sample the combinations. Can be the number of combinations to use, or a percentage between 0 and 1. E.g.

list(".n" = 10,# sample 10 combinations  $"lrn_rate" = c(0.1, 0.01, 0.001),$ "h\_layers" = c(10,100,1000),  $"drop_out" = runif(5, 0.3, 0.7))$ 

data.frame with specific hyperparameter combinations: One row per combination to test.

E.g.

![](_page_34_Picture_299.jpeg)

#### Details

Packages used:

#### Results:

*Shared:* AIC : [stats::AIC](#page-0-0) AICc : [MuMIn::AICc](#page-0-0) BIC : [stats::BIC](#page-0-0)

*Gaussian:* r2m : [MuMIn::r.squaredGLMM](#page-0-0) r2c : [MuMIn::r.squaredGLMM](#page-0-0)

*Binomial and Multinomial:* ROC and related metrics: Binomial: pROC:: roc Multinomial: [pROC::multiclass.roc](#page-0-0)

### Value

tibble with results for each model.

N.B. The Fold column in the nested tibbles contains the test fold in that train/test split.

#### Shared across families:

A nested tibble with coefficients of the models from all iterations. The coefficients are extracted from the model object with [broom::tidy\(\)](#page-0-0) or [coef\(\)](#page-0-0) (with some restrictions on the output). If these attempts fail, a default coefficients tibble filled with NAs is returned.

Nested tibble with the used preprocessing parameters, if a passed preprocess\_fn returns the parameters in a tibble.

Number of *total* folds.

Number of fold columns.

Count of convergence warnings, using a limited set of keywords (e.g. "convergence"). If a convergence warning does not contain one of these keywords, it will be counted with other warnings. Consider discarding models that did not converge on all iterations. Note: you might still see results, but these should be taken with a grain of salt!

Nested tibble with the warnings and messages caught for each model.

A nested Process information object with information about the evaluation.

Name of dependent variable.

Names of fixed effects.

Names of random effects, if any.

#### Gaussian Results:

Average RMSE, MAE, NRMSE(IQR), RRSE, RAE, RMSLE of all the iterations\*, omitting potential NAs *from non-converged iterations*.

See the additional metrics (disabled by default) at [?gaussian\\_metrics](#page-0-0).

A nested tibble with the predictions and targets.

—————————————————————-

—————————————————————-

A nested tibble with the non-averaged results from all iterations.

\* In *repeated cross-validation*, the metrics are first averaged for each fold column (repetition) and then averaged again.
### Binomial Results:

Based on the collected predictions from the test folds\*, a confusion matrix and a ROC curve are created to get the following:

ROC:

AUC, Lower CI, and Upper CI

—————————————————————-

—————————————————————-

Confusion Matrix:

Balanced Accuracy, F1, Sensitivity, Specificity, Positive Predictive Value, Negative Predictive Value, Kappa, Detection Rate, Detection Prevalence, Prevalence, and MCC (Matthews correlation coefficient).

See the additional metrics (disabled by default) at [?binomial\\_metrics](#page-0-0).

Also includes:

A nested tibble with predictions, predicted classes (depends on cutoff), and the targets. Note, that the predictions are *not necessarily* of the *specified* positive class, but of the *model's* positive class (second level of dependent variable, alphabetically).

The **pROC**:: roc ROC curve object(s).

A nested tibble with the confusion matrix/matrices. The Pos\_ columns tells you whether a row is a True Positive (TP), True Negative (TN), False Positive (FP), or False Negative (FN), depending on which level is the "positive" class. I.e. the level you wish to predict.

A nested tibble with the results from all fold columns.

—————————————————————-

—————————————————————-

The name of the Positive Class.

\* In *repeated cross-validation*, an evaluation is made per fold column (repetition) and averaged.

# Multinomial Results:

For each class, a *one-vs-all* binomial evaluation is performed. This creates a Class Level Results tibble containing the same metrics as the binomial results described above (excluding MCC, AUC, Lower CI and Upper CI), along with a count of the class in the target column (Support). These metrics are used to calculate the macro metrics. The nested class level results tibble is also included in the output tibble, and could be reported along with the macro and overall metrics. The output tibble contains the macro and overall metrics. The metrics that share their name with the metrics in the nested class level results tibble are averages of those metrics (note: does not remove NAs before averaging). In addition to these, it also includes the Overall Accuracy and the multiclass MCC.

Other available metrics (disabled by default, see metrics): Accuracy, *multiclass* AUC, Weighted Balanced Accuracy, Weighted Accuracy, Weighted F1, Weighted Sensitivity, Weighted Sensitivity, Weighted Specificity, Weighted Pos Pred Value, Weighted Neg Pred Value, Weighted Kappa, Weighted Detection Rate, Weighted Detection Prevalence, and Weighted Prevalence.

Note that the "Weighted" average metrics are weighted by the Support.

Also includes:

A nested tibble with the predictions, predicted classes, and targets.

A list of ROC curve objects when AUC is enabled.

A nested tibble with the multiclass Confusion Matrix.

# Class Level Results

Besides the binomial evaluation metrics and the Support, the nested class level results tibble also contains a nested tibble with the Confusion Matrix from the one-vs-all evaluation. The Pos\_ columns tells you whether a row is a True Positive (TP), True Negative (TN), False Positive (FP), or False Negative (FN), depending on which level is the "positive" class. In our case, 1 is the current class and 0 represents all the other classes together.

### Author(s)

Ludvig Renbo Olsen, <r-pkgs@ludvigolsen.dk>

### See Also

Other validation functions: [cross\\_validate\(](#page-26-0)), [validate\\_fn\(](#page-88-0)), [validate\(](#page-83-0))

# Examples

```
# Attach packages
library(cvms)
library(groupdata2) # fold()
library(dplyr) # %>% arrange() mutate()
# Note: More examples of custom functions can be found at:
# model_fn: model_functions()
# predict_fn: predict_functions()
# preprocess_fn: preprocess_functions()
# Data is part of cvms
data <- participant.scores
# Set seed for reproducibility
set.seed(7)
# Fold data
data <- fold(
  data,
  k = 4,
  cat_col = "diagnosis",
  id_col = "participant"
) %>%
  mutate(diagnosis = as.factor(diagnosis)) %>%
  arrange(.folds)
# Cross-validate multiple formulas
formulas_gaussian <- c(
  "score ~ diagnosis",
  "score ~ age"
)
formulas_binomial <- c(
  "diagnosis ~ score",
  "diagnosis ~ age"
)
#
# Gaussian
#
```
# Create model function that returns a fitted model object

```
lm_model_fn <- function(train_data, formula, hyperparameters) {
  lm(formula = formula, data = train_data)
}
# Create predict function that returns the predictions
lm_predict_fn <- function(test_data, model, formula,
                          hyperparameters, train_data) {
  stats::predict(
    obiect = model.newdata = test_data,
    type = "response",
    allow.new.levels = TRUE
 )
}
# Cross-validate the model function
cross_validate_fn(
 data,
  formulas = formulas_gaussian,
  type = "gaussian",
 model_f n = lm_model_f n,
 predict_fn = lm_predict_fn,
  fold_cols = ".folds"
)
#
# Binomial
#
# Create model function that returns a fitted model object
glm_model_fn <- function(train_data, formula, hyperparameters) {
 glm(formula = formula, data = train_data, family = "binomial")
}
# Create predict function that returns the predictions
glm_predict_fn <- function(test_data, model, formula,
                           hyperparameters, train_data) {
  stats::predict(
   object = model.newdata = test_data,
    type = "response",
    allow.new.levels = TRUE
 )
}
# Cross-validate the model function
cross_validate_fn(
  data,
  formulas = formulas_binomial,
  type = "binomial",
 model_fn = glm_model_fn,
 predict fn = glm predict fn.
  fold_cols = ".folds"
)
#
# Support Vector Machine (svm)
```

```
# with hyperparameter tuning
#
# Create model function that returns a fitted model object
# We use the hyperparameters arg to pass in the kernel and cost values
svm_model_fn <- function(train_data, formula, hyperparameters) {
  # Expected hyperparameters:
  # - kernel
  # - costif (!"kernel" %in% names(hyperparameters))
    stop("'hyperparameters' must include 'kernel'")
  if (!"cost" %in% names(hyperparameters))
    stop("'hyperparameters' must include 'cost'")
  e1071::svm(
   formula = formula,
    data = train data.
    kernel = hyperparameters[["kernel"]],
    cost = hyperparameters[["cost"]],
    scale = FALSE,
    type = "C-classification",
    probability = TRUE
  )
}
# Create predict function that returns the predictions
svm_predict_fn <- function(test_data, model, formula,
                           hyperparameters, train_data) {
  predictions <- stats::predict(
    obiect = model.newdata = test_data,
    allow.new.levels = TRUE,
    probability = TRUE
  \lambda# Extract probabilities
  probabilities <- dplyr::as_tibble(
    attr(predictions, "probabilities")
  \lambda# Return second column
 probabilities[[2]]
}
# Specify hyperparameters to try
# The optional ".n" samples 4 combinations
svm_hparams <- list(
  n \cdot n'' = 4.
  "\text{kernel} = c("linear", "radial"),"cost" = c(1, 5, 10)\Delta# Cross-validate the model function
cv <- cross_validate_fn(
 data,
  formulas = formulas_binomial,
```

```
type = "binomial",
  model_fn = svm_model_fn,
  predict_fn = svm_predict_fn,
  hyperparameters = svm_hparams,
  fold_cols = ".folds"
\lambdacv
# The `HParams` column has the nested hyperparameter values
cv %>%
  select(Dependent, Fixed, HParams, `Balanced Accuracy`, F1, AUC, MCC) %>%
  tidyr::unnest(cols = "HParams") %>%
  arrange(desc(`Balanced Accuracy`), desc(F1))
#
# Use parallelization
# The below examples show the speed gains when running in parallel
#
# Attach doParallel and register four cores
# Uncomment:
# library(doParallel)
# registerDoParallel(4)
# Specify hyperparameters such that we will
# cross-validate 20 models
hparams <- list(
  "kernel" = c("linear", "radial"),
  "cost" = 1:5\lambda# Cross-validate a list of 20 models in parallel
# Make sure to uncomment the parallel argument
system.time({
 cross_validate_fn(
   data,
    formulas = formulas_gaussian,
    type = "gaussian",
   model_fn = svm_model_fn,
    predict_fn = svm_predict_fn,
    hyperparameters = hparams,
    fold_cols = ".folds"
    #, parallel = TRUE # Uncomment
 )
})
# Cross-validate a list of 20 models sequentially
system.time({
  cross_validate_fn(
    data,
    formulas = formulas_gaussian,
    type = "gaussian",
    model_fn = svm_model_fn,
    predict_fn = svm_predict_fn,
    hyperparameters = hparams,
```
42 evaluate experience and the contract of the contract of the contract of the contract of the contract of the contract of the contract of the contract of the contract of the contract of the contract of the contract of the

```
fold_cols = ".folds"
    #, parallel = TRUE # Uncomment
  \lambda})
```
cvms *cvms: A package for cross-validating regression and classification models*

# Description

Perform (repeated) cross-validation on a list of model formulas. Validate the best model on a validation set. Perform baseline evaluations on your test set. Generate model formulas by combining your fixed effects. Evaluate predictions from an external model.

#### Details

Returns results in a tibble for easy comparison, reporting and further analysis.

The main functions are: [cross\\_validate\(\)](#page-0-0), [cross\\_validate\\_fn\(\)](#page-0-0), [validate\(\)](#page-0-0), [validate\\_fn\(\)](#page-0-0), [baseline\(\)](#page-0-0), and [evaluate\(\)](#page-0-0).

### Author(s)

Ludvig Renbo Olsen, <r-pkgs@ludvigolsen.dk>

<span id="page-41-0"></span>

evaluate *Evaluate your model's performance*

#### Description

#### Maturing

Evaluate your model's predictions on a set of evaluation metrics.

Create ID-aggregated evaluations by multiple methods.

Currently supports regression and classification (binary and multiclass). See `type`.

```
evaluate(
  data,
  target_col,
  prediction_cols,
  type,
  id\_col = NULL,id_method = "mean",
  apply_softmax = FALSE,
  cutoff = 0.5,
  positive = 2,
  metrics = list(),
```

```
include_predictions = TRUE,
parallel = FALSE,
models = deprecated()
```
)

data data.frame with predictions, targets and (optionally) an ID column. Can be grouped with [group\\_by](#page-0-0).

> Multinomial: When `type` is "multinomial", the predictions can be passed in one of two formats.

*Probabilities (Preferable):*

One column per class with the probability of that class. The columns should have the name of their class, as they are named in the target column. E.g.:

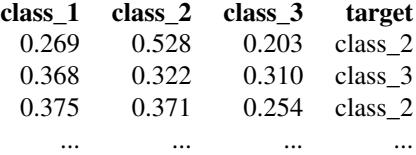

*Classes:*

A single column of type character with the predicted classes. E.g.:

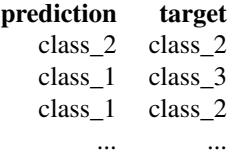

Binomial: When `type` is "binomial", the predictions can be passed in one of two formats.

*Probabilities (Preferable):* One column with the probability of class being the second class alphabetically (1 if classes are 0 and 1). E.g.:

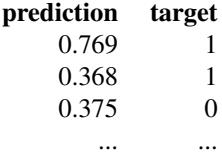

Note: At the alphabetical ordering of the class labels, they are of type character, why e.g. 100 would come before 7.

*Classes:*

A single column of type character with the predicted classes. E.g.:

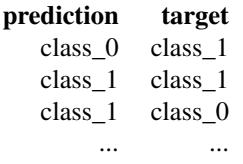

Note: The prediction column will be converted to the probability 0.0 for the first class alphabetically and 1.0 for the second class alphabetically.

Gaussian: When 'type' is "gaussian", the predictions should be passed as one column with the predicted values. E.g.:

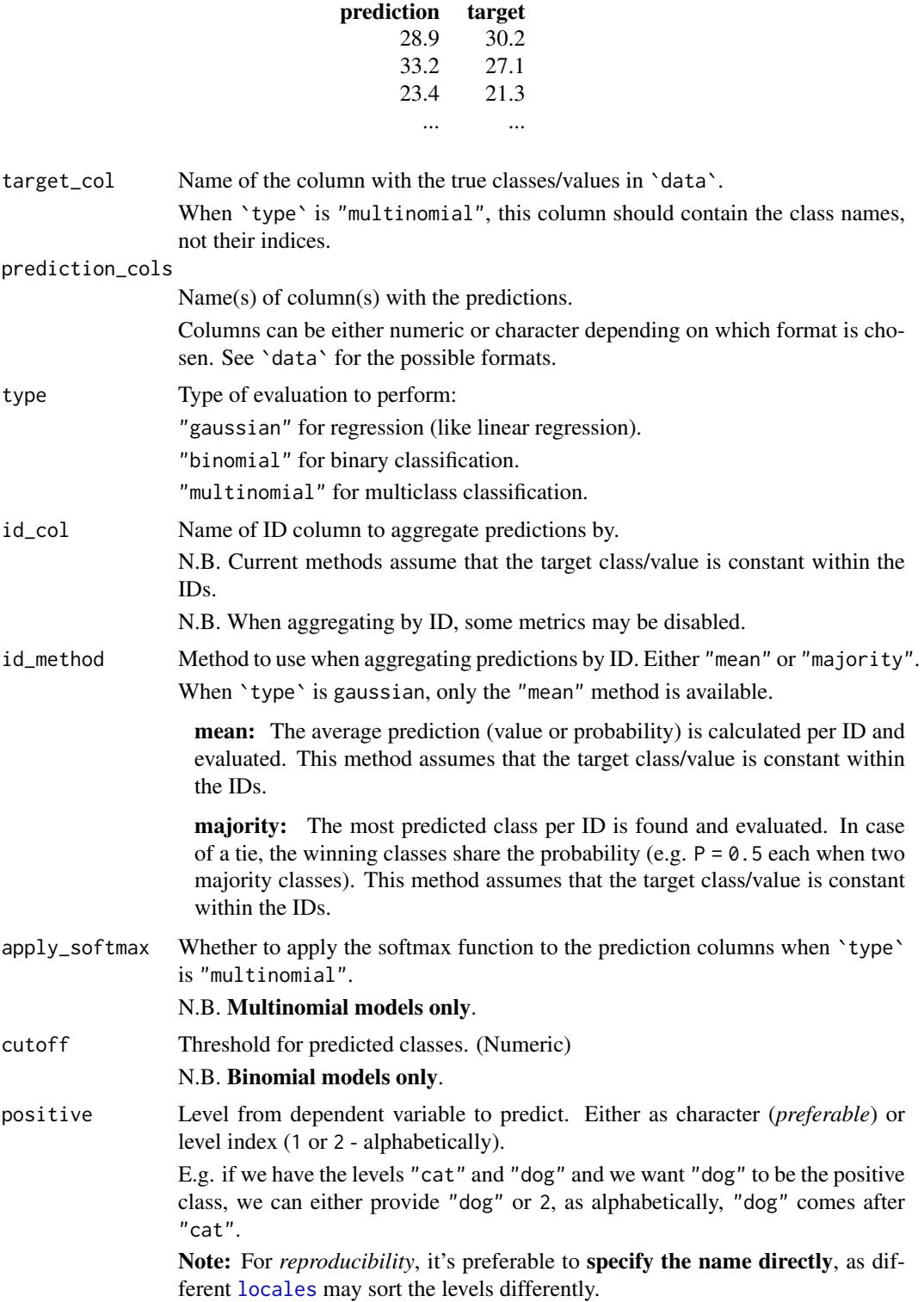

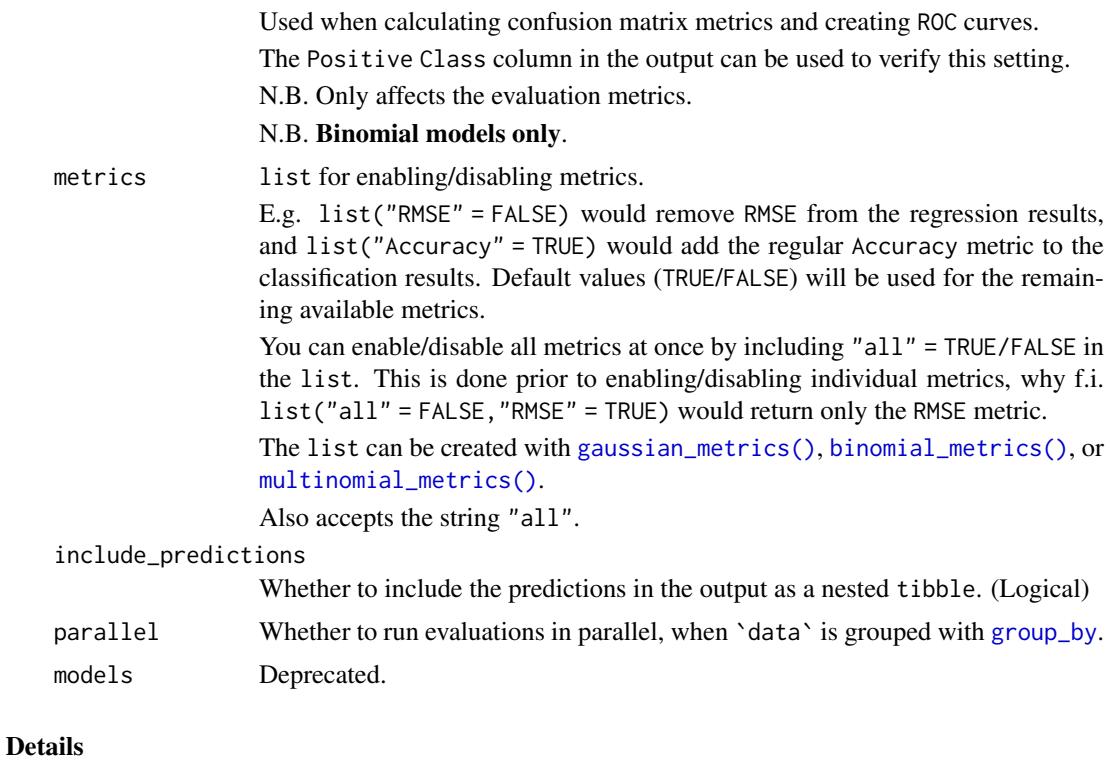

Packages used:

Binomial and Multinomial: ROC and AUC: Binomial: pROC:: roc Multinomial: [pROC::multiclass.roc](#page-0-0)

—————————————————————-

—————————————————————-

—————————————————————-

—————————————————————-

### Value

# Gaussian Results:

tibble containing the following metrics by default: Average RMSE, MAE, NRMSE(IQR), RRSE, RAE, RMSLE. See the additional metrics (disabled by default) at [?gaussian\\_metrics](#page-0-0). Also includes: A nested tibble with the Predictions and targets. A nested Process information object with information about the evaluation.

# Binomial Results:

tibble with the following evaluation metrics, based on a confusion matrix and a ROC curve fitted to the predictions:

Confusion Matrix:

Balanced Accuracy, Accuracy, F1, Sensitivity, Specificity, Positive Predictive Value, Negative Predictive Value, Kappa, Detection Rate, Detection Prevalence, Prevalence, and MCC (Matthews correlation coefficient).

ROC:

AUC, Lower CI, and Upper CI

Note, that the ROC curve is only computed if AUC is enabled. See metrics.

Also includes:

A nested tibble with the predictions and targets.

—————————————————————-

—————————————————————-

A list of ROC curve objects (if computed).

A nested tibble with the confusion matrix. The Pos\_ columns tells you whether a row is a True Positive (TP), True Negative (TN), False Positive (FP), or False Negative (FN), depending on which level is the "positive" class. I.e. the level you wish to predict.

A nested Process information object with information about the evaluation.

#### Multinomial Results:

For each class, a *one-vs-all* binomial evaluation is performed. This creates a Class Level Results tibble containing the same metrics as the binomial results described above (excluding Accuracy, MCC, AUC, Lower CI and Upper CI), along with a count of the class in the target column (Support). These metrics are used to calculate the macro metrics. The nested class level results tibble is also included in the output tibble, and could be reported along with the macro and overall metrics.

The output tibble contains the macro and overall metrics. The metrics that share their name with the metrics in the nested class level results tibble are averages of those metrics (note: does not remove NAs before averaging). In addition to these, it also includes the Overall Accuracy and the multiclass MCC.

Other available metrics (disabled by default, see metrics): Accuracy, *multiclass* AUC, Weighted Balanced Accuracy, Weighted Accuracy, Weighted F1, Weighted Sensitivity, Weighted Sensitivity, Weighted Specificity, Weighted Pos Pred Value, Weighted Neg Pred Value, Weighted Kappa, Weighted Detection Rate, Weighted Detection Prevalence, and Weighted Prevalence.

Note that the "Weighted" average metrics are weighted by the Support.

When having a large set of classes, consider keeping AUC disabled.

Also includes:

A nested tibble with the Predictions and targets.

A list of ROC curve objects when AUC is enabled.

A nested tibble with the multiclass Confusion Matrix.

A nested Process information object with information about the evaluation.

#### *Class Level Results:*

Besides the binomial evaluation metrics and the Support, the nested class level results tibble also contains a nested tibble with the Confusion Matrix from the one-vs-all evaluation. The Pos\_ columns tells you whether a row is a True Positive (TP), True Negative (TN), False Positive (FP), or False Negative (FN), depending on which level is the "positive" class. In our case, 1 is the current class and 0 represents all the other classes together.

### Author(s)

Ludvig Renbo Olsen, <r-pkgs@ludvigolsen.dk>

#### evaluate the contract of the contract of the contract of the contract of the contract of the contract of the contract of the contract of the contract of the contract of the contract of the contract of the contract of the c

#### See Also

```
Other evaluation functions: binomial_metrics(), confusion_matrix(), evaluate_residuals(),
gaussian_metrics(), multinomial_metrics()
```
# Examples

```
# Attach packages
library(cvms)
library(dplyr)
# Load data
data <- participant.scores
# Fit models
gaussian_model <- lm(age ~ diagnosis, data = data)
binomial_model <- glm(diagnosis ~ score, data = data)
# Add predictions
data[["gaussian_predictions"]] <- predict(gaussian_model, data,
  type = "response",
  allow.new.levels = TRUE
)
data[["binomial_predictions"]] <- predict(binomial_model, data,
  allow.new.levels = TRUE
)
# Gaussian evaluation
evaluate(
  data = data, target_col = "age",
  prediction_cols = "gaussian_predictions",
  type = "gaussian"
\lambda# Binomial evaluation
evaluate(
  data = data, target_col = "diagnosis",
  prediction_cols = "binomial_predictions",
  type = "binomial"
)
#
# Multinomial
#
# Create a tibble with predicted probabilities and targets
data_mc <- multiclass_probability_tibble(
  num_classes = 3, num_observations = 45,
  apply_softmax = TRUE, FUN = runif,
  class_name = "class_",
  add_targets = TRUE
\lambdaclass_names <- paste0("class_", 1:3)
# Multinomial evaluation
```

```
evaluate(
  data = data_mc, target_col = "Target",
  prediction_cols = class_names,
  type = "multinomial"
\lambda#
# ID evaluation
#
# Gaussian ID evaluation
# Note that 'age' is the same for all observations
# of a participant
evaluate(
 data = data, target\_col = "age",prediction_cols = "gaussian_predictions",
 id_col = "participant",
 type = "gaussian"
\lambda# Binomial ID evaluation
evaluate(
  data = data, target_col = "diagnosis",
  prediction_cols = "binomial_predictions",
  id_col = "participant",
 id_method = "mean", # alternatively: "majority"
  type = "binomial"
\lambda# Multinomial ID evaluation
# Add IDs and new targets (must be constant within IDs)
data_mc[["Target"]] <- NULL
data_mc[[TID'']] < - rep(1:9, each = 5)id_classes <- tibble::tibble(
  "ID" = 1:9,"Target" = sample(x = class_names, size = 9, replace = TRUE))
data mc <- data mc % >dplyr::left_join(id_classes, by = "ID")
# Perform ID evaluation
evaluate(
  data = data_mc, target_col = "Target",
  prediction_cols = class_names,
  id\_col = "ID",id_method = "mean", # alternatively: "majority"
  type = "multinomial"
\lambda#
# Training and evaluating a multinomial model with nnet
#
# Create a data frame with some predictors and a target column
class_names <- paste0("class_", 1:4)
data_for_nnet <- multiclass_probability_tibble(
```
#### evaluate\_residuals 49

```
num_classes = 3, # Here, number of predictors
  num_observations = 30,
  apply_softmax = FALSE,
 FUN = rnorm,
 class_name = "predictor_"
) %>%
  dplyr::mutate(Target = sample(
   class_names,
   size = 30.
   replace = TRUE
  ))
# Train multinomial model using the nnet package
mn_model <- nnet::multinom(
  "Target \sim predictor_1 + predictor_2 + predictor_3",
  data = data_for_nnet
\lambda# Predict the targets in the dataset
# (we would usually use a test set instead)
predictions <- predict(
 mn_model,
  data_for_nnet,
  type = "probs"
) %>%
 dplyr::as_tibble()
# Add the targets
predictions[["Target"]] <- data_for_nnet[["Target"]]
# Evaluate predictions
evaluate(
 data = predictions,
  target_col = "Target",
 prediction_cols = class_names,
  type = "multinomial"
)
```
<span id="page-48-0"></span>evaluate\_residuals *Evaluate residuals from a regression task*

#### Description

#### Experimental

Calculates a large set of error metrics from regression residuals.

Note: In most cases you should use [evaluate\(\)](#page-0-0) instead. It works in magnittr pipes (e.g.  $\gg\gg$ ) and with [dplyr::group\\_by\(\)](#page-0-0). evaluate\_residuals() is more lightweight and may be preferred in programming when you don't need the extra stuff in [evaluate\(\)](#page-0-0).

```
evaluate_residuals(data, target_col, prediction_col, metrics = list())
```
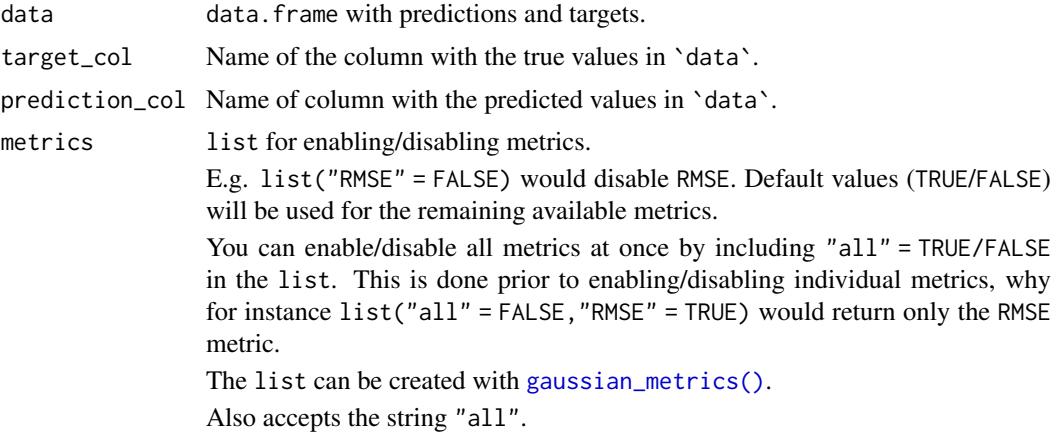

# Details

The metric formulas are listed in *'The Available Metrics'* vignette.

# Value

tibble data.frame with the calculated metrics.

The following metrics are available (see 'metrics'):

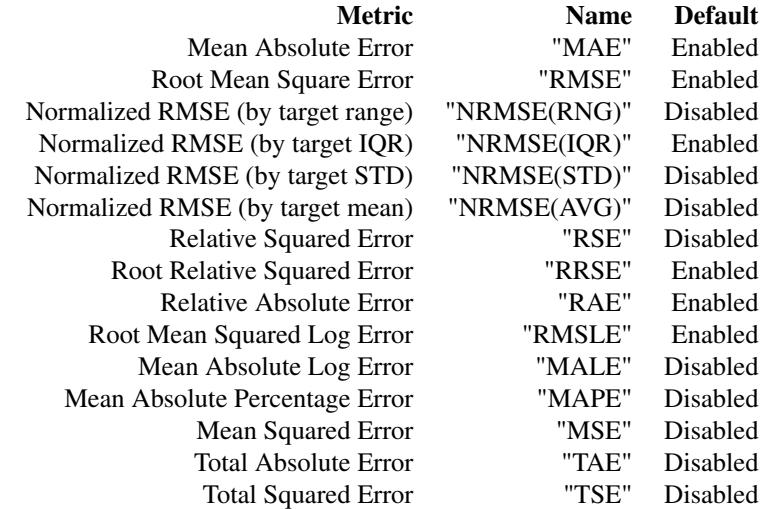

The Name column refers to the name used in the package. This is the name in the output and when enabling/disabling in `metrics`.

# Author(s)

Ludvig Renbo Olsen, <r-pkgs@ludvigolsen.dk>

font 51

# See Also

Other evaluation functions: [binomial\\_metrics\(](#page-18-0)), [confusion\\_matrix\(](#page-23-0)), [evaluate\(](#page-41-0)), [gaussian\\_metrics\(](#page-51-0)), [multinomial\\_metrics\(](#page-61-0))

# Examples

```
# Attach packages
library(cvms)
data <- data.frame(
  "targets" = rnorm(100, 14.7, 3.6),
  "predictions" = rnorm(100, 13.2, 4.6)
)
evaluate_residuals(
 data = data,
 target_col = "targets",
 prediction_col = "predictions"
\lambda
```
<span id="page-50-0"></span>

# font *Create a list of font settings for plots*

# Description

### Experimental

Creates a list of font settings for plotting with cvms plotting functions.

NOTE: This is very experimental and will likely change.

```
font(
 size = NULL,
 color = NULL,
 alpha = NULL,
 nudge_x = NULL,nudge_y = NULL,angle = NULL,
 family = NULL,
 fontface = NULL,
 hjust = NULL,
 vjust = NULL,
 lineheight = NULL,
 digits = NULL,
 prefix = NULL,
 sufficient>x = NULL)
```
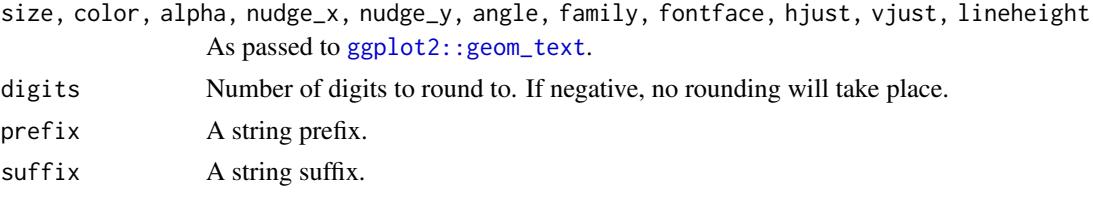

# Value

List of settings.

# Author(s)

Ludvig Renbo Olsen, <r-pkgs@ludvigolsen.dk>

#### See Also

```
Other plotting functions: plot_confusion_matrix(), plot_metric_density(), plot_probabilities_ecdf(),
plot_probabilities(), sum_tile_settings()
```
<span id="page-51-0"></span>gaussian\_metrics *Select metrics for Gaussian evaluation*

#### Description

### Experimental

Enable/disable metrics for Gaussian evaluation. Can be supplied to the `metrics` argument in many of the cvms functions.

Note: Some functions may have slightly different defaults than the ones supplied here.

```
gaussian_metrics(
  all = NULL,rmse = NULL,
  mae = NULL.
  nrmse_rng = NULL,
  nrmse_iqr = NULL,
  nrmse_std = NULL,
  nrmse_avg = NULL,
  rae = NULL,
  rse = NULL,
  rrse = NULL,
  rmsle = NULL,
  male = NULL,
  mape = NULL,
  mse = NULL,
  tae = NULL,tse = NULL,
  r2m = NULL,
```
# gaussian\_metrics 53

```
r2c = NULL,aic = NULL,
 aicc = NULL,
bic = NULL
)
```
# Arguments

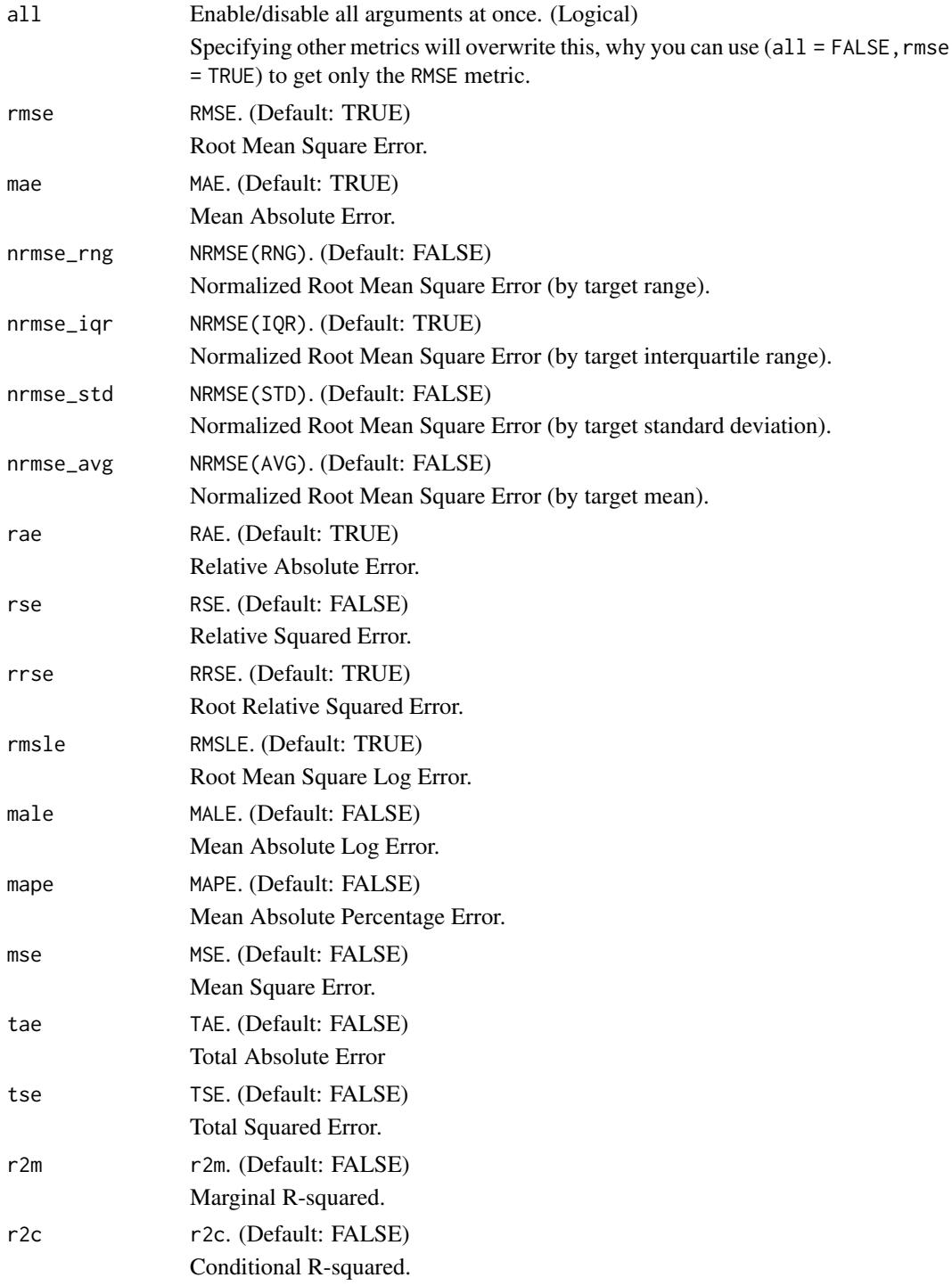

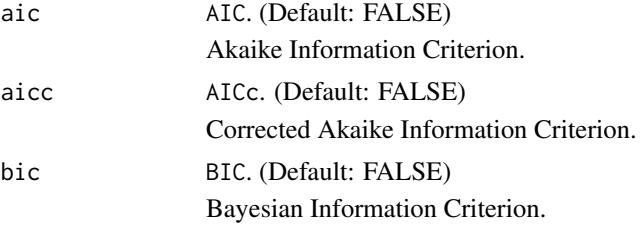

### Author(s)

Ludvig Renbo Olsen, <r-pkgs@ludvigolsen.dk>

### See Also

Other evaluation functions: [binomial\\_metrics\(](#page-18-0)), [confusion\\_matrix\(](#page-23-0)), [evaluate\\_residuals\(](#page-48-0)), [evaluate\(](#page-41-0)), [multinomial\\_metrics\(](#page-61-0))

### Examples

```
# Attach packages
library(cvms)
# Enable only RMSE
gaussian_metrics(all = FALSE, rmse = TRUE)
# Enable all but RMSE
gaussian_metrics(all = TRUE, rmse = FALSE)
# Disable RMSE
gaussian_metrics(rmse = FALSE)
```
model\_functions *Examples of model\_fn functions*

### Description

#### Experimental

Examples of model functions that can be used in [cross\\_validate\\_fn\(\)](#page-0-0). They can either be used directly or be starting points.

The [update\\_hyperparameters\(\)](#page-0-0) function updates the list of hyperparameters with default values for missing hyperparameters. You can also specify required hyperparameters.

```
model_functions(name)
```
name Name of model to get model function for, as it appears in the following list:

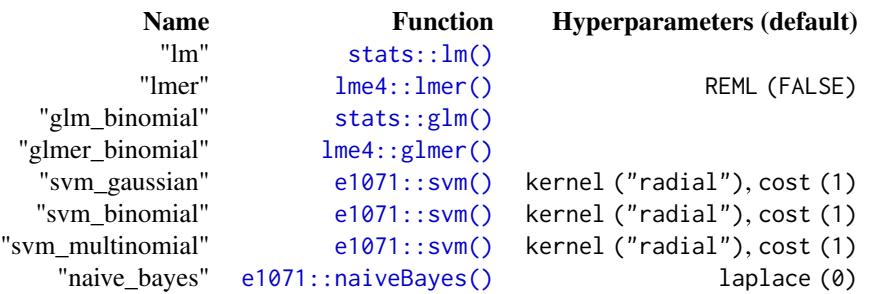

### Value

A function with the following form:

```
function(train_data,formula,hyperparameters) {
  # Return fitted model object
```
}

# Author(s)

Ludvig Renbo Olsen, <r-pkgs@ludvigolsen.dk>

### See Also

Other example functions: [predict\\_functions\(](#page-73-0)), [preprocess\\_functions\(](#page-74-0)), [update\\_hyperparameters\(](#page-82-0))

most\_challenging *Find the data points that were hardest to predict*

### Description

Experimental Finds the data points that, overall, were the most challenging to predict, based on a prediction metric.

```
most_challenging(
 data,
  type,
 obs_id_col = "Observation",
 target_col = "Target",
 prediction_cols = ifelse(type == "gaussian", "Prediction", "Predicted Class"),
 threshold = 0.15,
 threshold_is = "percentage",
 metric = NULL,
 cutoff = 0.5)
```
data data.frame with predictions, targets and observation IDs. Can be grouped by [dplyr::group\\_by\(\)](#page-0-0).

> Predictions can be passed as values, predicted classes or predicted probabilities: N.B. Adds . Machine\$double.eps to all probabilities to avoid log(0).

Multinomial: When `type` is "multinomial", the predictions can be passed in one of two formats.

*Probabilities (Preferable):*

One column per class with the probability of that class. The columns should have the name of their class, as they are named in the target column. E.g.:

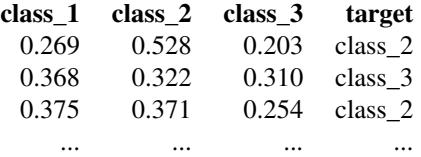

#### *Classes:*

A single column of type character with the predicted classes. E.g.:

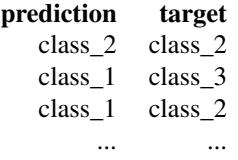

Binomial: When `type` is "binomial", the predictions can be passed in one of two formats.

*Probabilities (Preferable):* One column with the probability of class being the second class alphabetically ("dog" if classes are "cat" and "dog"). E.g.:

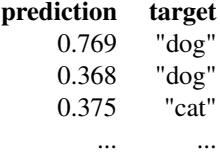

Note: At the alphabetical ordering of the class labels, they are of type character, why e.g. 100 would come before 7.

*Classes:*

A single column of type character with the predicted classes. E.g.:

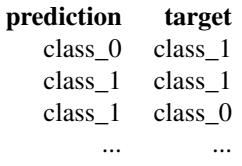

Gaussian: When 'type' is "gaussian", the predictions should be passed as one column with the predicted values. E.g.:

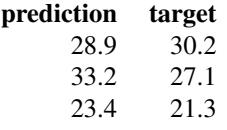

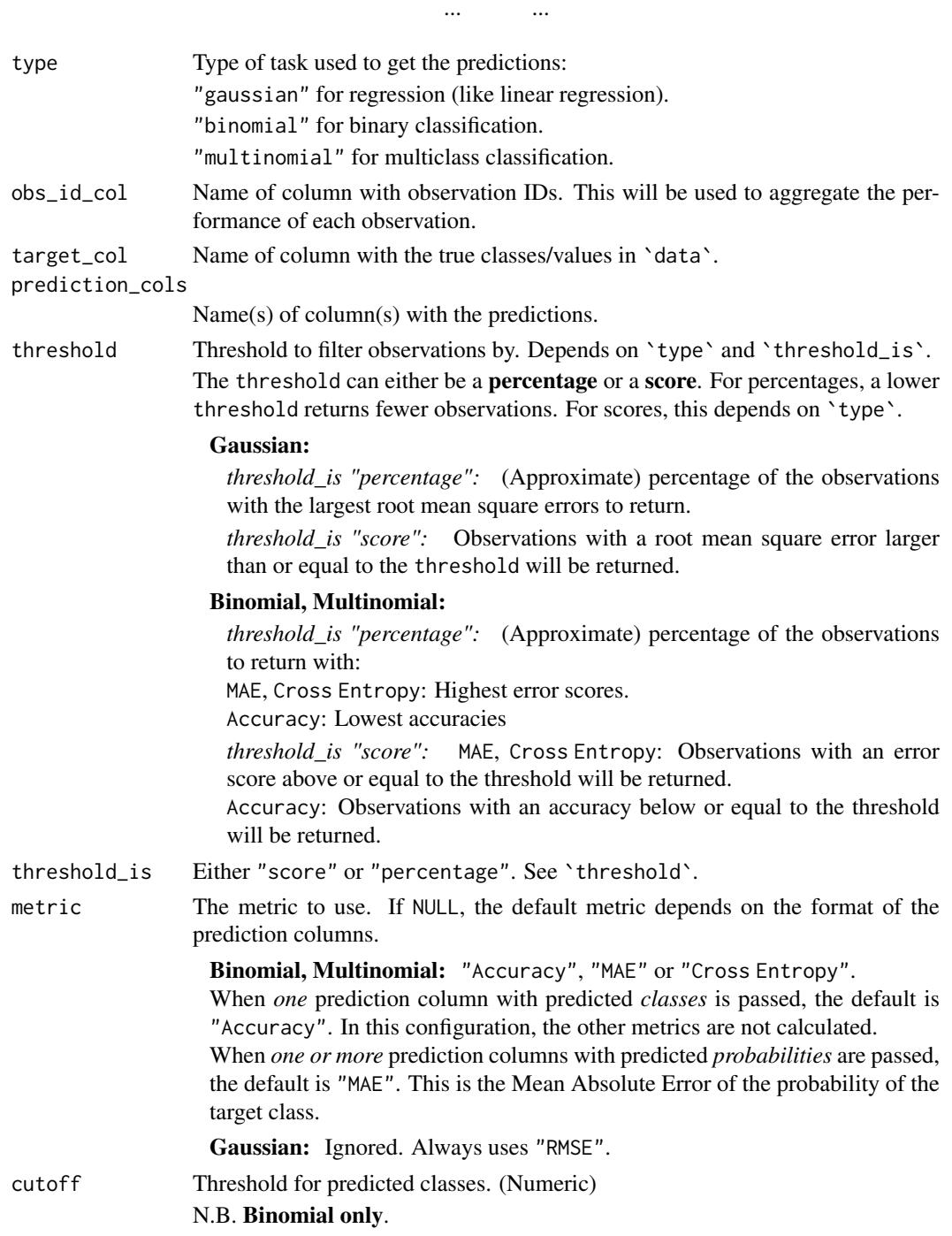

# Value

data.frame with the most challenging observations and their metrics.

`>=` / `<=` denotes the threshold as score.

### Author(s)

Ludvig Renbo Olsen, <r-pkgs@ludvigolsen.dk>

#### Examples

```
# Attach packages
library(cvms)
library(dplyr)
##
## Multinomial
##
# Find the most challenging data points (per classifier)
# in the predicted.musicians dataset
# which resembles the "Predictions" tibble from the evaluation results
# Passing predicted probabilities
# Observations with 30% highest MAE scores
most_challenging(
  predicted.musicians,
  obs_id_col = "ID",
  prediction_cols = c("A", "B", "C", "D"),
  type = "multinomial",
  threshold = 0.30)
# Observations with 25% highest Cross Entropy scores
most_challenging(
  predicted.musicians,
  obs_id\_col = "ID",prediction_cols = c("A", "B", "C", "D"),
 type = "multinomial",
 threshold = 0.25,
  metric = "Cross Entropy"
)
# Passing predicted classes
# Observations with 30% lowest Accuracy scores
most_challenging(
  predicted.musicians,
  obs_id\_col = "ID",prediction_cols = "Predicted Class",
  type = "multinomial",
  threshold = 0.30)
# The 40% lowest-scoring on accuracy per classifier
predicted.musicians %>%
  dplyr::group_by(Classifier) %>%
  most_challenging(
    obs_id\_col = "ID",prediction_cols = "Predicted Class",
    type = "multinomial",
    threshold = 0.40
```

```
\lambda# Accuracy scores below 0.05
most_challenging(
  predicted.musicians,
  obs_id\_col = "ID",type = "multinomial",
  threshold = 0.05,
  threshold_is = "score"
\lambda##
## Binomial
##
# Subset the predicted.musicians
binom_data <- predicted.musicians %>%
  dplyr::filter(Target %in% c("A","B")) %>%
  dplyr::rename(Prediction = B)
# Passing probabilities
# Observations with 30% highest MAE
most_challenging(
 binom_data,
  obs_id\_col = "ID",type = "binomial",
  prediction_cols = "Prediction",
  threshold = 0.30\lambda# Observations with 30% highest Cross Entropy
most_challenging(
  binom_data,
  obs_id\_col = "ID",type = "binomial",
  prediction_cols = "Prediction",
  threshold = 0.30,
  metric = "Cross Entropy"
\lambda# Passing predicted classes
# Observations with 30% lowest Accuracy scores
most_challenging(
  binom_data,
 obs_id\_col = "ID",
  type = "binomial",
  prediction_cols = "Predicted Class",
  threshold = 0.30\lambda##
## Gaussian
##
set.seed(1)
df <- data.frame(
```

```
"Observation" = rep(1:10, n = 3),
  "Target" = rnorm(n = 30, mean = 25, sd = 5),
  "Prediction" = rnorm(n = 30, mean = 27, sd = 7))
# The 20% highest RMSE scores
most_challenging(
  df,
  type = "gaussian",
  threshold = 0.2\lambda# RMSE scores above 9
most_challenging(
  df,
  type = "gaussian",
  threshold = 9,
  threshold is = "score"
)
```
multiclass\_probability\_tibble

```
Generate a multiclass probability tibble
```
# Description

#### Maturing

Generate a tibble with random numbers containing one column per specified class. When the softmax function is applied, the numbers become probabilities that sum to 1 row-wise. Optionally, add columns with targets and predicted classes.

### Usage

```
multiclass_probability_tibble(
  num_classes,
  num_observations,
  apply_softmax = TRUE,
  FUN = runif,class_name = "class_",
  add_predicted_classes = FALSE,
  add_targets = FALSE
)
```
### Arguments

```
num_classes The number of classes. Also the number of columns in the tibble.
num_observations
                 The number of observations. Also the number of rows in the tibble.
apply_softmax Whether to apply the softmax function row-wise. This will transform the num-
                 bers to probabilities that sum to 1 row-wise.
```
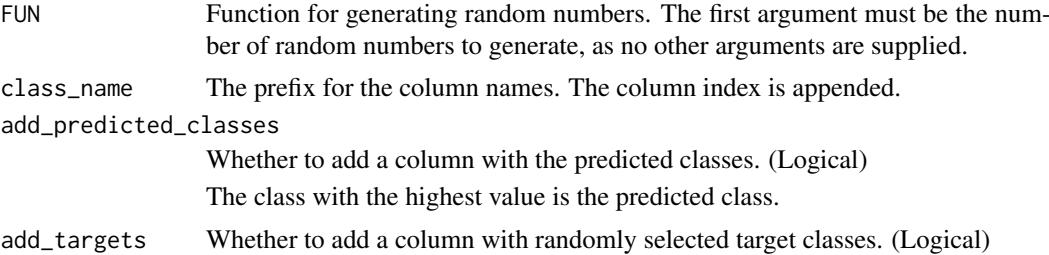

#### Author(s)

Ludvig Renbo Olsen, <r-pkgs@ludvigolsen.dk>

#### Examples

```
# Attach cvms
library(cvms)
# Create a tibble with 5 classes and 10 observations
# Apply softmax to make sure the probabilities sum to 1
multiclass_probability_tibble(
 num_classes = 5,
 num_observations = 10,
  apply_softmax = TRUE
\lambda# Using the rnorm function to generate the random numbers
multiclass_probability_tibble(
 num_classes = 5,
 num_observations = 10,
 apply\_softmax = TRUE,FUN = rnorm
\lambda# Add targets and predicted classes
multiclass_probability_tibble(
  num_classes = 5,
 num_observations = 10,
  apply_softmax = TRUE,
  FUN = rnorm,
  add predicted classes = TRUE.
  add_targets = TRUE
)
# Creating a custom generator function that
# exponentiates the numbers to create more "certain" predictions
rcertain <- function(n) {
  (runif(n, min = 1, max = 100)^1.4) / 100}
multiclass_probability_tibble(
  num classes = 5.
 num_observations = 10,
  apply_softmax = TRUE,
 FUN = rcertain
)
```
<span id="page-61-0"></span>multinomial\_metrics *Select metrics for multinomial evaluation*

# Description

#### Experimental

Enable/disable metrics for multinomial evaluation. Can be supplied to the `metrics` argument in many of the cvms functions.

Note: Some functions may have slightly different defaults than the ones supplied here.

```
multinomial_metrics(
  all = NULL,overall_accuracy = NULL,
  balanced_accuracy = NULL,
  w_balanced_accuracy = NULL,
  accuracy = NULL,
  w_accuracy = NULL,
  f1 = NULL,
  w_f1 = NULL,sensitivity = NULL,
  w_sensitivity = NULL,
  specificity = NULL,
  w_specificity = NULL,
  pos_pred_value = NULL,
  w_pos_pred_value = NULL,
  neg_pred_value = NULL,
  w_neg_pred_value = NULL,
  auc = NULL,kappa = NULL,
  w_kappa = NULL,
  mcc = NULL,detection_rate = NULL,
  w_detection_rate = NULL,
  detection_prevalence = NULL,
  w_detection_prevalence = NULL,
  prevalence = NULL,
  w_prevalence = NULL,
  false_neg_rate = NULL,
  w_false_neg_rate = NULL,
  false_pos_rate = NULL,
  w_false_pos_rate = NULL,
  false_discovery_rate = NULL,
  w_false_discovery_rate = NULL,
  false_omission_rate = NULL,
  w_false_omission_rate = NULL,
  threat_score = NULL,
  w_threat_score = NULL,
  aic = NULL,
```

```
aicc = NULL,
bic = NULL
```
)

```
all Enable/disable all arguments at once. (Logical)
               Specifying other metrics will overwrite this, why you can use (all = FALSE, accuracy)= TRUE) to get only the Accuracy metric.
overall_accuracy
               Overall Accuracy (Default: TRUE)
balanced_accuracy
               Balanced Accuracy (Default: TRUE)
w_balanced_accuracy
               Weighted Balanced Accuracy (Default: FALSE)
accuracy Accuracy (Default: FALSE)
w_accuracy Weighted Accuracy (Default: FALSE)
f1 F1 (Default: TRUE)
w_f1 Weighted F1 (Default: FALSE)
sensitivity Sensitivity (Default: TRUE)
w_sensitivity Weighted Sensitivity (Default: FALSE)
specificity Specificity (Default: TRUE)
w_specificity Weighted Specificity (Default: FALSE)
pos_pred_value Pos Pred Value (Default: TRUE)
w_pos_pred_value
               Weighted Pos Pred Value (Default: FALSE)
neg_pred_value Neg Pred Value (Default: TRUE)
w_neg_pred_value
               Weighted Neg Pred Value (Default: FALSE)
auc AUC (Default: FALSE)
kappa Kappa (Default: TRUE)
w_kappa Weighted Kappa (Default: FALSE)
mcc MCC (Default: TRUE)
               Multiclass Matthews Correlation Coefficient.
detection_rate Detection Rate (Default: TRUE)
w_detection_rate
               Weighted Detection Rate (Default: FALSE)
detection_prevalence
               Detection Prevalence (Default: TRUE)
w_detection_prevalence
               Weighted Detection Prevalence (Default: FALSE)
prevalence Prevalence (Default: TRUE)
w_prevalence Weighted Prevalence (Default: FALSE)
false_neg_rate False Neg Rate (Default: FALSE)
w_false_neg_rate
               Weighted False Neg Rate (Default: FALSE)
```

```
false_pos_rate False Pos Rate (Default: FALSE)
w_false_pos_rate
               Weighted False Pos Rate (Default: FALSE)
false_discovery_rate
               False Discovery Rate (Default: FALSE)
w_false_discovery_rate
               Weighted False Discovery Rate (Default: FALSE)
false_omission_rate
               False Omission Rate (Default: FALSE)
w_false_omission_rate
               Weighted False Omission Rate (Default: FALSE)
threat_score Threat Score (Default: FALSE)
w_threat_score Weighted Threat Score (Default: FALSE)
aic AIC. (Default: FALSE)
aicc AICc. (Default: FALSE)
bic BIC. (Default: FALSE)
```
### Author(s)

Ludvig Renbo Olsen, <r-pkgs@ludvigolsen.dk>

### See Also

Other evaluation functions: [binomial\\_metrics\(](#page-18-0)), [confusion\\_matrix\(](#page-23-0)), [evaluate\\_residuals\(](#page-48-0)), [evaluate\(](#page-41-0)), [gaussian\\_metrics\(](#page-51-0))

#### Examples

```
# Attach packages
library(cvms)
# Enable only Balanced Accuracy
multinomial_metrics(all = FALSE, balanced_accuracy = TRUE)
# Enable all but Balanced Accuracy
multinomial_metrics(all = TRUE, balanced_accuracy = FALSE)
# Disable Balanced Accuracy
multinomial_metrics(balanced_accuracy = FALSE)
```
musicians *Musician groups*

### Description

Made-up data on 60 musicians in 4 groups for multiclass classification.

#### participant.scores 65

#### Format

A data.frame with 60 rows and 9 variables:

ID Musician identifier, 60 levels

Age Age of the musician. Between 17 and 66 years.

Class The class of the musician. One of "A", "B", "C", and "D".

Height Height of the musician. Between 146 and 196 centimeters.

**Drums** Whether the musician plays drums.  $\theta = No$ ,  $1 = Yes$ .

**Bass** Whether the musician plays bass.  $\theta = No$ ,  $1 = Yes$ .

**Guitar** Whether the musician plays guitar.  $\theta = No$ ,  $1 = Yes$ .

**Keys** Whether the musician plays keys.  $\theta = No$ ,  $1 = Yes$ .

**Vocals** Whether the musician sings.  $\theta = No$ ,  $1 = Yes$ .

#### Author(s)

Ludvig Renbo Olsen, <r-pkgs@ludvigolsen.dk>

#### See Also

predicted.musicians

participant.scores *Participant scores*

### Description

Made-up experiment data with 10 participants and two diagnoses. Test scores for 3 sessions per participant, where participants improve their scores each session.

### Format

A data.frame with 30 rows and 5 variables:

participant participant identifier, 10 levels

age age of the participant, in years

diagnosis diagnosis of the participant, either 1 or 0

score test score of the participant, on a 0-100 scale

session testing session identifier, 1 to 3

# Author(s)

Ludvig Renbo Olsen, <r-pkgs@ludvigolsen.dk>

<span id="page-65-0"></span>plot\_confusion\_matrix *Plot a confusion matrix*

#### Description

### Experimental

Creates a [ggplot2](#page-0-0) object representing a confusion matrix with counts, overall percentages, row percentages and column percentages. An extra row and column with sum tiles and the total count can be added.

The confusion matrix can be created with [evaluate\(\)](#page-0-0). See `Examples`.

While this function is intended to be very flexible (hence the large number of arguments), the defaults should work in most cases for most users. See the Examples.

```
plot_confusion_matrix(
  conf_matrix,
  target_col = "Target",
  prediction_col = "Prediction",
  counts\_col = "N".class_order = NULL,
  add_sums = FALSE,
  add_counts = TRUE,
  add_normalized = TRUE,
  add_row_percentages = TRUE,
  add_col_percentages = TRUE,
  diag_percentages_only = FALSE,
  rm_zero_percentages = TRUE,
  rm_zero_text = TRUE,
  add_zero_shading = TRUE,
  add_arrows = TRUE,
  counts_on_top = FALSE,
  palette = "Blues",
  intensity_by = "counts",
  theme_fn = ggplot2::theme_minitial,
  place x axis above = TRUE.
  rotate_y_text = TRUE,
  digits = 1,
  font_counts = font(),font\_normalized = font(),
  font_row_percentages = font(),
  font_col_percentages = font(),
  arrow_size = 0.048,
  arrow_nudge_from_text = 0.065,
  tile_border_color = NA,
  tile_border_size = 0.1,
  tile_border_linetype = "solid",
  sums_settings = sum_tile_settings(),
  darkness = 0.8)
```
conf\_matrix Confusion matrix tibble with each combination of targets and predictions along with their counts.

E.g. for a binary classification:

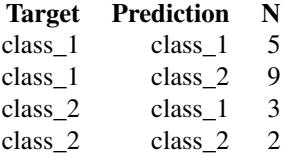

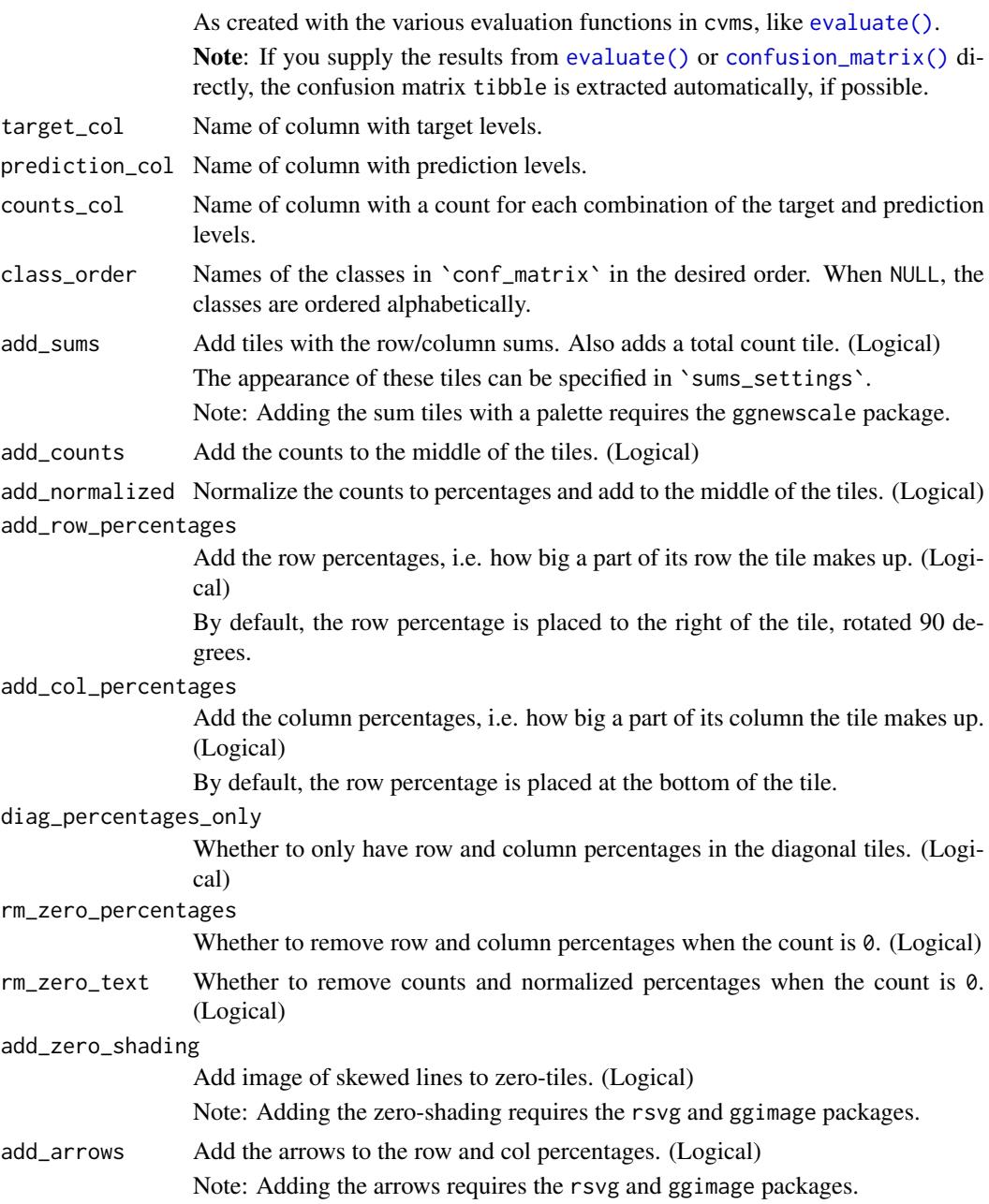

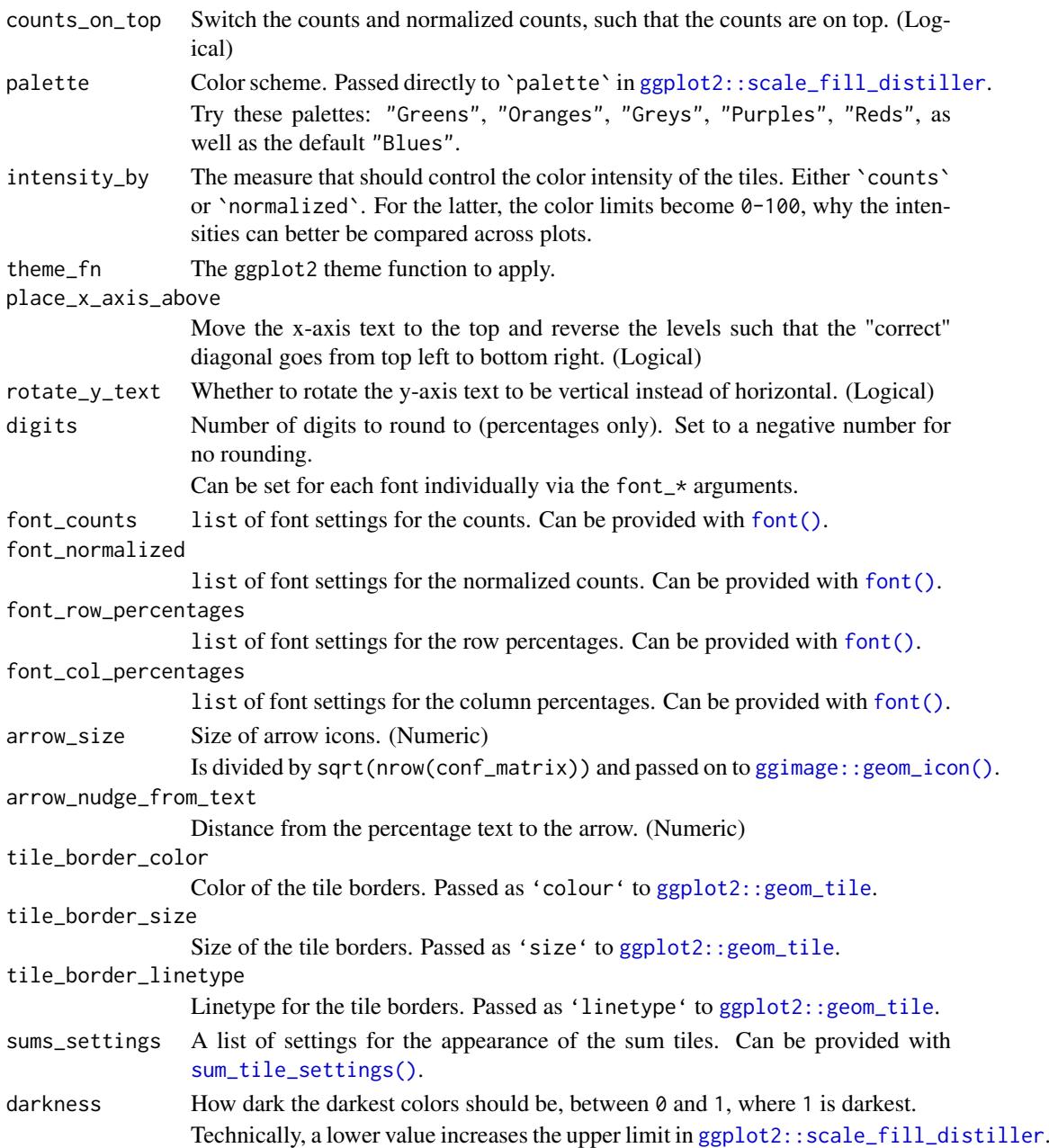

# Details

Inspired by Antoine Sachet's answer at https://stackoverflow.com/a/53612391/11832955

### Value

A ggplot2 object representing a confusion matrix. Color intensity depends on either the counts (default) or the overall percentages.

By default, each tile has the normalized count (overall percentage) and count in the middle, the column percentage at the bottom, and the row percentage to the right and rotated 90 degrees.

In the "correct" diagonal (upper left to bottom right, by default), the column percentages are the class-level sensitivity scores, while the row percentages are the class-level positive predictive values.

#### Author(s)

Ludvig Renbo Olsen, <r-pkgs@ludvigolsen.dk>

#### See Also

Other plotting functions: [font\(](#page-50-0)), [plot\\_metric\\_density\(](#page-69-0)), [plot\\_probabilities\\_ecdf\(](#page-0-0)), [plot\\_probabilities\(](#page-0-0)), [sum\\_tile\\_settings\(](#page-81-0))

# Examples

```
# Attach cvms
library(cvms)
library(ggplot2)
# Two classes
# Create targets and predictions data frame
data <- data.frame(
  "target" = c("A", "B", "A", "B", "A", "B", "A", "B",
               "A", "B", "A", "B", "A", "B", "A", "A"),
  "prediction" = c("B", "B", "A", "A", "A", "B", "B", "B",
                   "B", "B", "A", "B", "A", "A", "A", "A"),
 stringsAsFactors = FALSE
)
# Evaluate predictions and create confusion matrix
eval <- evaluate(
 data = data,
 target_col = "target",
 prediction_cols = "prediction",
 type = "binomial"
\lambda# Inspect confusion matrix tibble
eval[["Confusion Matrix"]][[1]]
# Plot confusion matrix
# Supply confusion matrix tibble directly
plot_confusion_matrix(eval[["Confusion Matrix"]][[1]])
# Plot first confusion matrix in evaluate() output
plot_confusion_matrix(eval)
# Add sum tiles
plot_confusion_matrix(eval, add_sums = TRUE)
# Three (or more) classes
# Create targets and predictions data frame
data <- data.frame(
  "target" = c("A", "B", "C", "B", "A", "B", "C",
               "B", "A", "B", "C", "B", "A"),
  "prediction" = c("C", "B", "A", "C", "A", "B", "B",
                   "C", "A", "B", "C", "A", "C"),
  stringsAsFactors = FALSE
)
```

```
# Evaluate predictions and create confusion matrix
eval <- evaluate(
  data = data,
  target_col = "target",
 prediction_cols = "prediction",
  type = "multinomial"
\lambda# Inspect confusion matrix tibble
eval[["Confusion Matrix"]][[1]]
# Plot confusion matrix
# Supply confusion matrix tibble directly
plot_confusion_matrix(eval[["Confusion Matrix"]][[1]])
# Plot first confusion matrix in evaluate() output
plot_confusion_matrix(eval)
# Add sum tiles
plot_confusion_matrix(eval, add_sums = TRUE)
# Counts only
plot_confusion_matrix(
  eval[["Confusion Matrix"]][[1]],
  add_normalized = FALSE,
  add_row_percentages = FALSE,
 add_col_percentages = FALSE
)
# Change color palette to green
# Change theme to \code{theme_light}.
plot_confusion_matrix(
  eval[["Confusion Matrix"]][[1]],
  palette = "Greens",
  theme_fn = ggplot2::theme_light
\Delta# The output is a ggplot2 object
# that you can add layers to
# Here we change the axis labels
plot_confusion_matrix(eval[["Confusion Matrix"]][[1]]) +
  ggplot2::labs(x = "True", y = "Guess")
```
<span id="page-69-0"></span>plot\_metric\_density *Density plot for a metric*

#### Description

#### Experimental

Creates a [ggplot2](#page-0-0) object with a density plot for one of the columns in the passed data.frame(s).

Note: In its current form, it is mainly intended as a quick way to visualize the results from crossvalidations and baselines (random evaluations). It may change significantly in future versions.

# plot\_metric\_density 71

# Usage

```
plot_metric_density(
  results = NULL,
  baseline = NULL,
  metric = ",
  fill = c("darkblue", "lightblue"),
  alpha = 0.6,
  thene_fn = ggplot2::thene\_minimal,xlim = NULL
)
```
### Arguments

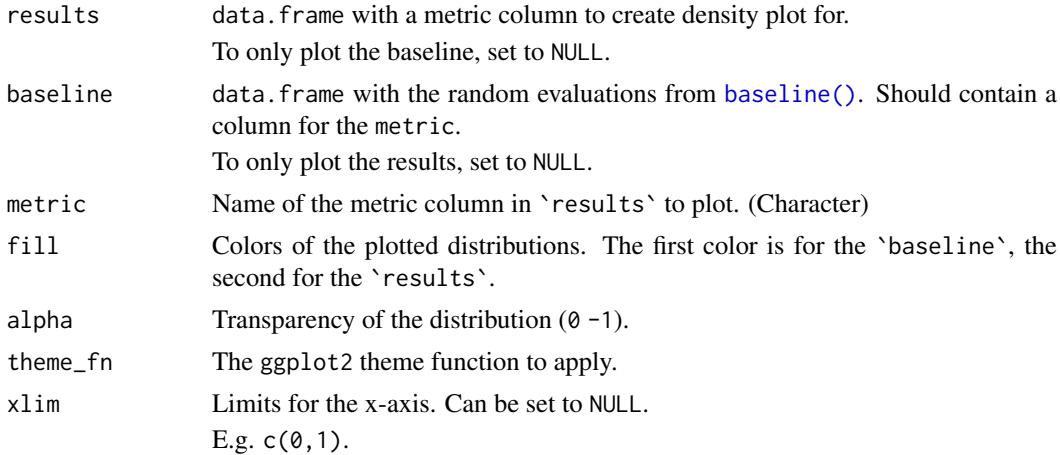

#### Value

A ggplot2 object with the density of a metric, possibly split in *'Results'* and *'Baseline'*.

# Author(s)

Ludvig Renbo Olsen, <r-pkgs@ludvigolsen.dk>

# See Also

```
Other plotting functions: font(), plot_confusion_matrix(), plot_probabilities_ecdf(),
plot_probabilities(), sum_tile_settings()
```
### Examples

```
# Attach packages
library(cvms)
library(dplyr)
# We will use the musicians and predicted.musicians datasets
musicians
predicted.musicians
# Set seed
```
set.seed(42)

```
# Create baseline for targets
bsl <- baseline_multinomial(
  test_data = musicians,
 dependent_col = "Class",
 n = 20 # Normally 100
\lambda# Evaluate predictions grouped by classifier and fold column
eval <- predicted.musicians %>%
  dplyr::group_by(Classifier, `Fold Column`) %>%
  evaluate(
 target_col = "Target",
 prediction_cols = c("A", "B", "C", "D"),
  type = "multinomial"
\lambda# Plot density of the Overall Accuracy metric
plot_metric_density(
  results = eval,
 baseline = bsl$random_evaluations,
 metric = "Overall Accuracy",
 xlim = c(0,1))
# The bulk of classifier results are much better than
# the baseline results
```
precomputed.formulas *Precomputed formulas*

# Description

Fixed effect combinations for model formulas with/without two- and three-way interactions. Up to eight fixed effects in total with up to five fixed effects per formula.

#### Format

A data.frame with 259,358 rows and 5 variables:

formula\_ combination of fixed effects, separated by "+" and "\*"

max\_interaction\_size maximum interaction size in the formula, up to 3

**max\_effect\_frequency** maximum count of an effect in the formula, e.g. the 3 A's in "A  $*$  B + A  $*$  C  $+A * D''$ 

num\_effects number of unique effects included in the formula

min num fixed effects minimum number of fixed effects required to use the formula, i.e. the index in the alphabet of the last of the alphabetically ordered effects (letters) in the formula, so 4 for the formula:  $"A + B + D"$ 

#### Details

Effects are represented by the first eight capital letters.

Used by [combine\\_predictors](#page-20-0).
<span id="page-72-0"></span>predicted.musicians 73

## Author(s)

Ludvig Renbo Olsen, <r-pkgs@ludvigolsen.dk>

predicted.musicians *Predicted musician groups*

## Description

Predictions by 3 classifiers of the 4 classes in the [musicians](#page-63-0) dataset. Obtained with 5-fold stratified cross-validation (3 repetitions). The three classifiers were fit using nnet::multinom, randomForest::randomForest, and e1071::svm.

## Format

A data.frame with 540 rows and 10 variables:

Classifier The applied classifier. One of "nnet\_multinom", "randomForest", and "e1071\_svm".

Fold Column The fold column name. Each is a unique 5-fold split. One of ".folds\_1", ".folds\_2", and ".folds\_3".

Fold The fold. 1 to 5.

ID Musician identifier, 60 levels

Target The actual class of the musician. One of "A", "B", "C", and "D".

- A The probability of class "A".
- B The probability of class "B".
- C The probability of class "C".
- D The probability of class "D".

Predicted Class The predicted class. The argmax of the four probability columns.

## Details

Used formula: "Class ~ Height + Age + Drums + Bass + Guitar + Keys + Vocals"

## Author(s)

Ludvig Renbo Olsen, <r-pkgs@ludvigolsen.dk>

## See Also

musicians

# Examples

```
# Attach packages
library(cvms)
library(dplyr)
# Evaluate each fold column
predicted.musicians %>%
  dplyr::group_by(Classifier, `Fold Column`) %>%
  evaluate(target_col = "Target",
           prediction_cols = c("A", "B", "C", "D"),
           type = "multinomial")
# Overall ID evaluation
# I.e. if we average all 9 sets of predictions,
# how well did we predict the targets?
overall_id_eval <- predicted.musicians %>%
  evaluate(target_col = "Target",
           prediction_cols = c("A", "B", "C", "D"),type = "multinomial",
           id\_col = "ID")overall_id_eval
# Plot the confusion matrix
plot_confusion_matrix(overall_id_eval$`Confusion Matrix`[[1]])
```
<span id="page-73-0"></span>predict\_functions *Examples of predict\_fn functions*

# Description

#### Experimental

Examples of predict functions that can be used in [cross\\_validate\\_fn\(\)](#page-0-0). They can either be used directly or be starting points.

#### Usage

```
predict_functions(name)
```
#### Arguments

name Name of model to get predict function for, as it appears in the following table. The Model HParams column lists hyperparameters used in the respective model function.

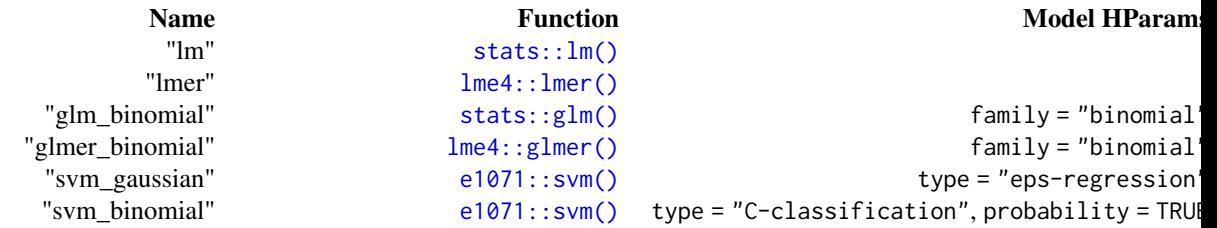

<span id="page-73-1"></span>

<span id="page-74-1"></span>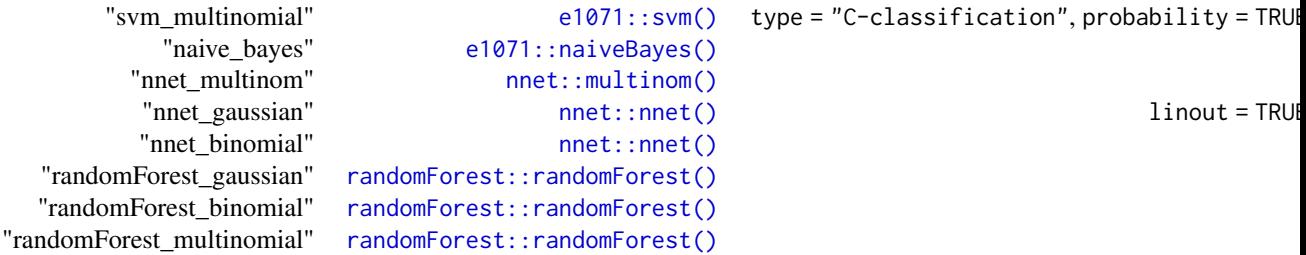

## Value

```
A function with the following form:
```

```
function(test_data,model,formula,hyperparameters,train_data) {
  # Use model to predict test_data
  # Return predictions
}
```
## Author(s)

Ludvig Renbo Olsen, <r-pkgs@ludvigolsen.dk>

# See Also

Other example functions: [model\\_functions\(](#page-53-0)), [preprocess\\_functions\(](#page-74-0)), [update\\_hyperparameters\(](#page-82-0))

<span id="page-74-0"></span>preprocess\_functions *Examples of preprocess\_fn functions*

## Description

#### Experimental

Examples of preprocess functions that can be used in [cross\\_validate\\_fn\(\)](#page-0-0) and [validate\\_fn\(\)](#page-0-0). They can either be used directly or be starting points.

The examples use [recipes](#page-0-0), but you can also use caret::preProcess() or similar functions.

In these examples, the preprocessing will only affect the numeric predictors.

You may prefer to hardcode a formula like "y  $\sim$  ." (where y is your dependent variable) as that will allow you to set 'preprocess\_one' to TRUE in [cross\\_validate\\_fn\(\)](#page-0-0) and [validate\\_fn\(\)](#page-0-0) and save time.

# Usage

preprocess\_functions(name)

# Arguments

name Name of preprocessing function as it appears in the following list:

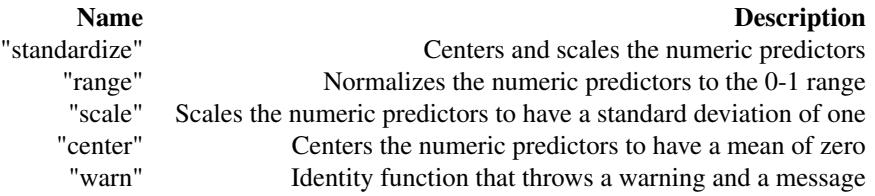

# Value

A function with the following form:

```
function(train_data,test_data,formula,hyperparameters) {
 # Preprocess train_data and test_data
 # Return a list with the preprocessed datasets
 # and optionally a data frame with preprocessing parameters
 list(
    "train" = train_data,
    "test" = test_data,
    "parameters" = tidy_parameters
 \lambda}
```
## Author(s)

Ludvig Renbo Olsen, <r-pkgs@ludvigolsen.dk>

#### See Also

Other example functions: [model\\_functions\(](#page-53-0)), [predict\\_functions\(](#page-73-0)), [update\\_hyperparameters\(](#page-82-0))

process\_info\_binomial *A set of process information object constructors*

# Description

# Experimental

Classes for storing process information from prediction evaluations. Used internally.

#### Usage

```
process_info_binomial(
  data,
  target_col,
  prediction_cols,
  id_col,
  cat_levels,
```
<span id="page-75-0"></span>

```
positive,
  cutoff,
  locale = NULL
)
## S3 method for class 'process_info_binomial'
print(x, \ldots)## S3 method for class 'process_info_binomial'
as.character(x, ...)
process_info_multinomial(
  data,
  target_col,
  prediction_cols,
  pred_class_col,
  id_col,
  cat_levels,
  apply_softmax,
  locale = NULL
\lambda## S3 method for class 'process_info_multinomial'
print(x, \ldots)## S3 method for class 'process_info_multinomial'
as.character(x, ...)
process_info_gaussian(data, target_col, prediction_cols, id_col, locale = NULL)
## S3 method for class 'process_info_gaussian'
print(x, \ldots)## S3 method for class 'process_info_gaussian'
as.character(x, ...)
```
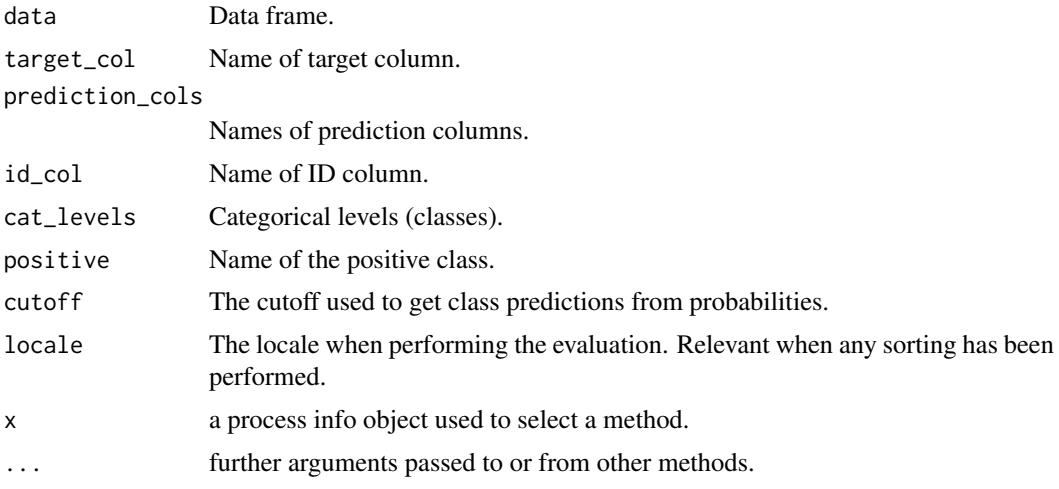

pred\_class\_col Name of predicted classes column. apply\_softmax Whether softmax has been applied.

# Value

List with relevant information.

# Author(s)

Ludvig Renbo Olsen, <r-pkgs@ludvigolsen.dk>

reconstruct\_formulas *Reconstruct model formulas from results tibbles*

# Description

## Maturing

In the (cross-)validation results from functions like [cross\\_validate\(\)](#page-0-0), the model formulas have been split into the columns Dependent, Fixed and Random. Quickly reconstruct the model formulas from these columns.

## Usage

```
reconstruct_formulas(results, topn = NULL)
```
## Arguments

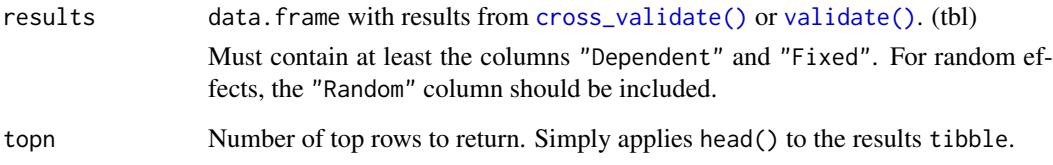

# Value

list of model formulas.

#### Author(s)

Ludvig Renbo Olsen, <r-pkgs@ludvigolsen.dk>

<span id="page-77-0"></span>

<span id="page-78-0"></span>select\_definitions *Select model definition columns*

#### Description

#### Experimental

Select the columns that define the models, such as the formula terms and hyperparameters. If an expected column is not in the `results` tibble, it is simply ignored.

#### Usage

```
select_definitions(results, unnest_hparams = TRUE, additional_includes = NULL)
```
#### Arguments

results Results tibble. E.g. from [cross\\_validate\(\)](#page-0-0) or [evaluate\(\)](#page-0-0). unnest\_hparams Whether to unnest the HParams column. (Logical) additional\_includes Names of additional columns to select. (Character)

## Value

The model definition columns from the results tibble.

#### Author(s)

Ludvig Renbo Olsen, <r-pkgs@ludvigolsen.dk>

select\_metrics *Select columns with evaluation metrics and model definitions*

#### Description

## Maturing

When reporting results, we might not want all the nested tibbles and process information columns. This function selects the evaluation metrics and model formulas only.

If an expected column is not in the `results` tibble, it is simply ignored.

## Usage

```
select_metrics(results, include_definitions = TRUE, additional_includes = NULL)
```

```
cross_validate()evaluate().
include_definitions
              Whether to include the Dependent, Fixed and (possibly) Random and HParams
              columns. (Logical)
additional_includes
              Names of additional columns to select. (Character)
```
# <span id="page-79-0"></span>Value

The results tibble with only the metric and model definition columns.

# Author(s)

Ludvig Renbo Olsen, <r-pkgs@ludvigolsen.dk>

simplify\_formula *Simplify formula with inline functions*

# Description

# Experimental

Extracts all variables from a formula object and creates a new formula with all predictor variables added together without the inline functions.

E.g.:

 $y \sim x * z + log(a) + (1|b)$ 

becomes

 $y \sim x + z + a + b$ .

This is useful when passing a formula to [recipes::recipe\(\)](#page-0-0) for preprocessing a dataset, as used in the [preprocess\\_functions\(\)](#page-0-0).

# Usage

```
simplify_formula(formula, data = NULL, string_out = FALSE)
```
## Arguments

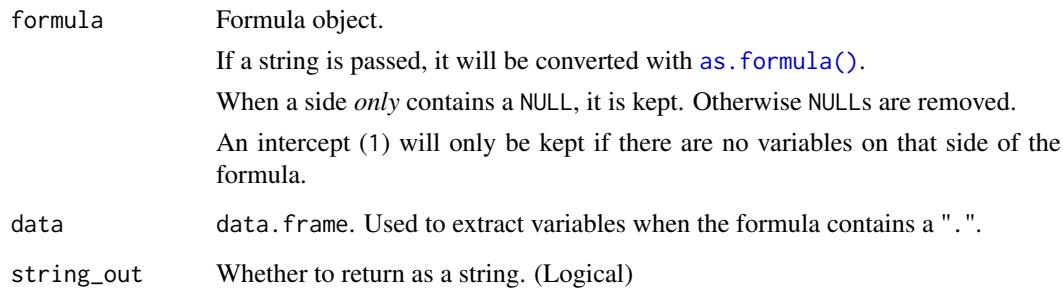

# Author(s)

Ludvig Renbo Olsen, <r-pkgs@ludvigolsen.dk>

#### <span id="page-80-0"></span>summarize\_metrics 81

## Examples

```
# Attach cvms
library(cvms)
# Create formula
f1 <- "y ~ x*z + log(a) + (1|b)"
# Simplify formula (as string)
simplify_formula(f1)
# Simplify formula (as formula)
simplify_formula(as.formula(f1))
```
summarize\_metrics *Summarize metrics with common descriptors*

# Description

#### Experimental

Summarizes all numeric columns. Counts the NAs and Infs in the columns.

## Usage

```
summarize_metrics(data, cols = NULL, na.rm = TRUE, inf.rm = TRUE)
```
#### Arguments

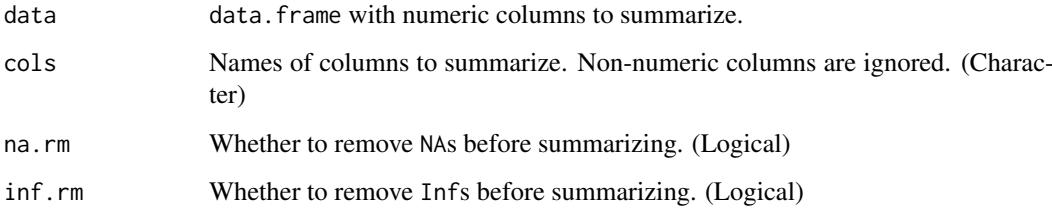

# Value

tibble where each row is a descriptor of the column.

The Measure column contains the name of the descriptor.

The NAs row is a count of the NAs in the column.

The INFs row is a count of the Infs in the column.

# Author(s)

Ludvig Renbo Olsen, <r-pkgs@ludvigolsen.dk>

# Examples

```
# Attach packages
library(cvms)
library(dplyr)
df <- data.frame("a" = c("a", "a", "a", "b", "b", "b", "c", "c", "c"),
                 "b" = c(0.8, 0.6, 0.3, 0.2, 0.4, 0.5, 0.8, 0.1, 0.5),
                 "c" = c(0.2, 0.3, 0.4, 0.6, 0.5, 0.8, 0.1, 0.8, 0.3))# Summarize all numeric columns
summarize_metrics(df)
# Summarize column "b"
summarize_metrics(df, cols = "b")
```
sum\_tile\_settings *Create a list of settings for the sum tiles in plot\_confusion\_matrix()*

## Description

#### Experimental

Creates a list of settings for plotting the column/row sums in [plot\\_confusion\\_matrix\(\)](#page-0-0).

The 'tc\_' in the arguments refers to the **total count** tile.

NOTE: This is very experimental and will likely change.

## Usage

```
sum_tile_settings(
 palette = NULL,
  label = NULL,tile_fill = NULL,
 font_color = NULL,
 tile_border_color = NULL,
  tile_border_size = NULL,
  tile_border_linetype = NULL,
  tc_tile_fill = NULL,
  tc_font_color = NULL,
  tc_tile_border_color = NULL,
 tc_tile_border_size = NULL,
  tc_tile_border_linetype = NULL
)
```
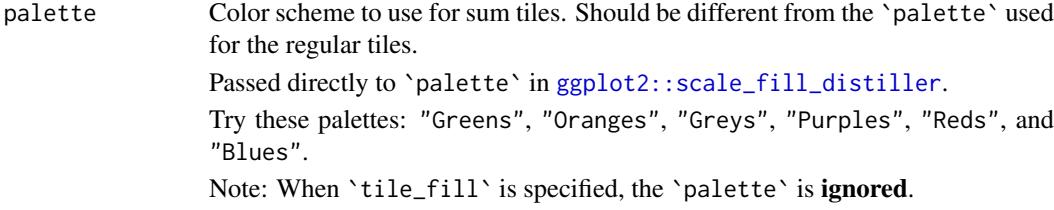

<span id="page-81-0"></span>

<span id="page-82-1"></span>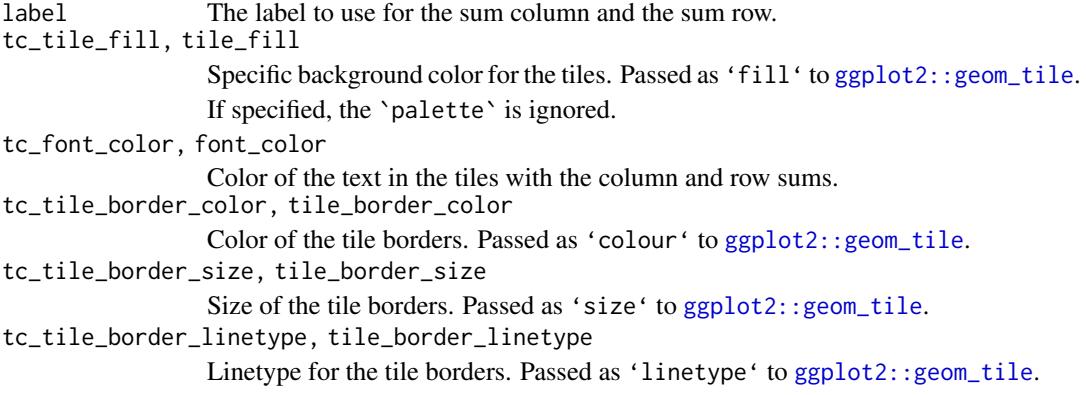

# Value

List of settings.

## Author(s)

Ludvig Renbo Olsen, <r-pkgs@ludvigolsen.dk>

# See Also

Other plotting functions: [font\(](#page-50-0)), [plot\\_confusion\\_matrix\(](#page-65-0)), [plot\\_metric\\_density\(](#page-69-0)), plot\_probabilities\_ecdf [plot\\_probabilities\(](#page-0-0))

<span id="page-82-0"></span>update\_hyperparameters

*Check and update hyperparameters*

#### Description

## Experimental

- 1. Checks if the required hyperparameters are present and throws an error when it is not the case.
- 2. Inserts the missing hyperparameters with the supplied default values.

For managing hyperparameters in custom model functions for [cross\\_validate\\_fn\(\)](#page-0-0) or [validate\\_fn\(\)](#page-0-0).

# Usage

```
update_hyperparameters(..., hyperparameters, .required = NULL)
```
perparameters, an error is thrown.

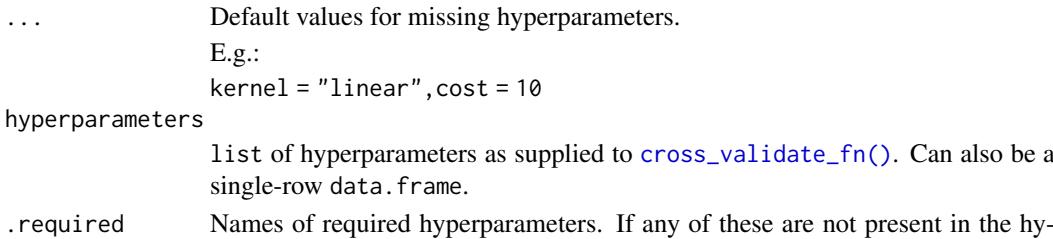

84 validate variable variable variable variable variable variable variable variable variable variable variable

#### Value

A named list with the updated hyperparameters.

#### Author(s)

Ludvig Renbo Olsen, <r-pkgs@ludvigolsen.dk>

#### See Also

Other example functions: [model\\_functions\(](#page-53-0)), [predict\\_functions\(](#page-73-0)), [preprocess\\_functions\(](#page-74-0))

#### Examples

```
# Attach packages
library(cvms)
# Create a list of hyperparameters
hparams <- list(
  "kernel" = "radial",
  "scale" = TRUE
\lambda# Update hyperparameters with defaults
# Only 'cost' is changed as it's missing
update_hyperparameters(
  cost = 10,
 kernel = "linear",
  "scale" = FALSE,
 hyperparameters = hparams
)
# 'cost' is required
# throws error
xpectr::capture_side_effects(
  update_hyperparameters(
    kernel = "linear",
    "scale" = FALSE,
    hyperparameters = hparams,
    .required = "cost"
  \lambda)
```
<span id="page-83-0"></span>validate *Validate regression models on a test set*

### Description

# Stable

Train linear or logistic regression models on a training set and validate it by predicting a test/validation set. Returns results in a tibble for easy reporting, along with the trained models.

See [validate\\_fn\(\)](#page-0-0) for use with custom model functions.

<span id="page-83-1"></span>

#### <span id="page-84-0"></span>validate 85

# Usage

```
validate(
  train_data,
  formulas,
  family,
  test_data = NULL,
  partitions_col = ".partitions",
  control = NULL,
  REML = FALSE,
  cutoff = 0.5,
  positive = 2,
  metrics = list(),preprocessing = NULL,
  err_nc = FALSE,
  rm_nc = FALSE,
  parallel = FALSE,
  verbose = FALSE,
  link = deprecated(),
  models = deprecated(),
  model_verbose = deprecated()
\lambda
```
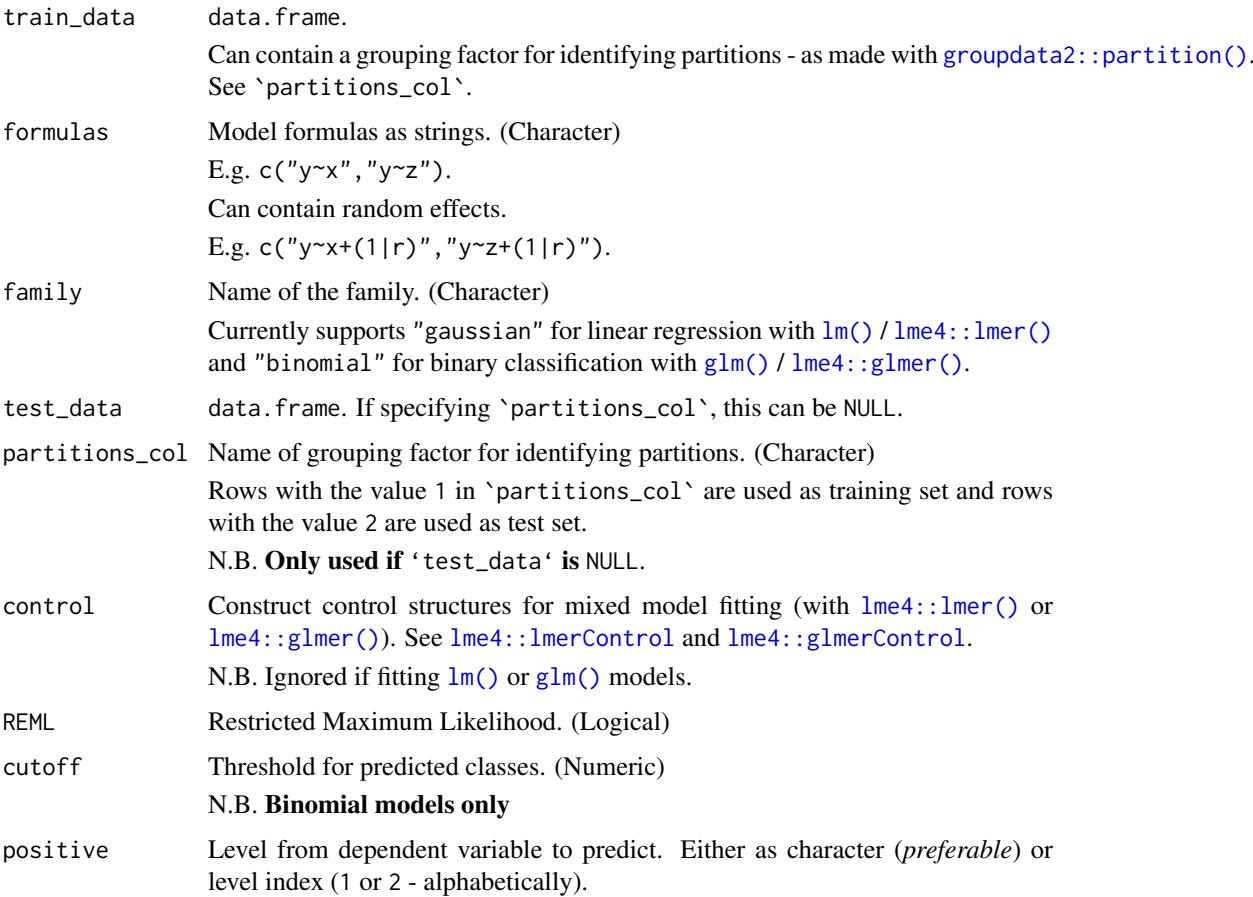

<span id="page-85-0"></span>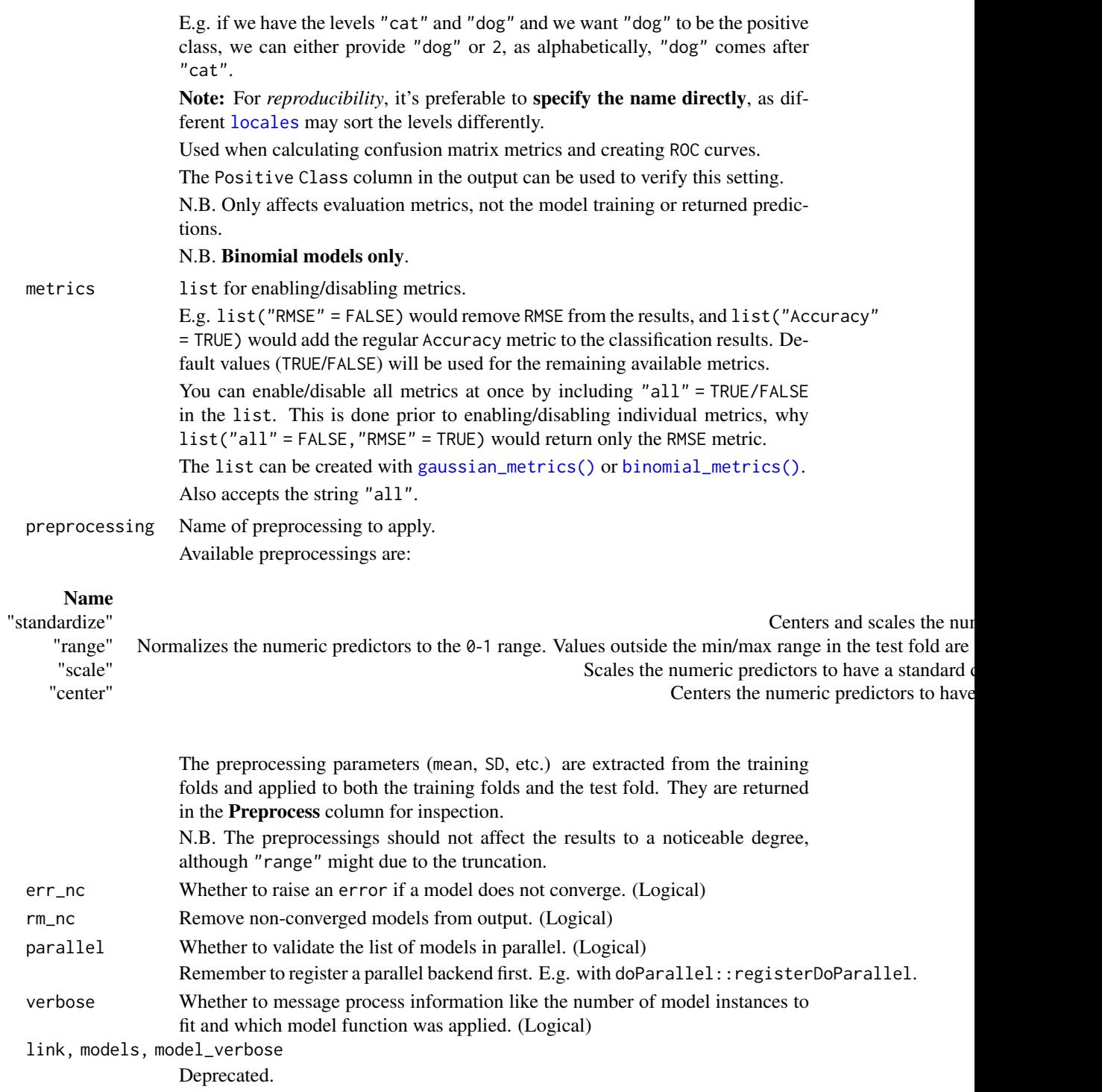

# Details

Packages used:

# Models:

Gaussian: [stats::lm](#page-0-0), [lme4::lmer](#page-0-0) Binomial: [stats::glm](#page-0-0), [lme4::glmer](#page-0-0)

#### <span id="page-86-0"></span>validate 87

# Results:

```
Shared:
AIC : stats::AIC
AICc : MuMIn::AICc
BIC : stats::BIC
Gaussian:
r2m : MuMIn::r.squaredGLMM
r2c : MuMIn::r.squaredGLMM
Binomial:
ROC and AUC: pROC:: roc
```
# Value

tibble with the results and model objects.

#### Shared across families:

A nested tibble with coefficients of the models from all iterations. Count of convergence warnings. Consider discarding models that did not converge. Count of other warnings. These are warnings without keywords such as "convergence". Count of Singular Fit messages. See [lme4::isSingular](#page-0-0) for more information. Nested tibble with the warnings and messages caught for each model. Specified family. Nested model objects. Name of dependent variable. Names of fixed effects. Names of random effects, if any. Nested tibble with preprocessing parameters, if any. —————————————————————-

# Gaussian Results:

RMSE, MAE, NRMSE(IQR), RRSE, RAE, RMSLE, AIC, AICc, and BIC. See the additional metrics (disabled by default) at [?gaussian\\_metrics](#page-0-0). A nested tibble with the predictions and targets.

—————————————————————-

—————————————————————-

—————————————————————-

# Binomial Results:

Based on predictions of the test set, a confusion matrix and ROC curve are used to get the following: ROC:

AUC, Lower CI, and Upper CI.

Confusion Matrix:

Balanced Accuracy, F1, Sensitivity, Specificity, Positive Predictive Value, Negative Predictive Value, Kappa, Detection Rate, Detection Prevalence, Prevalence, and MCC (Matthews correlation coefficient).

See the additional metrics (disabled by default) at [?binomial\\_metrics](#page-0-0).

Also includes:

<span id="page-87-0"></span>A nested tibble with predictions, predicted classes (depends on cutoff), and the targets. Note, that the predictions are *not necessarily* of the *specified* positive class, but of the *model's* positive class (second level of dependent variable, alphabetically).

The **pROC**:: roc ROC curve object(s).

A nested tibble with the confusion matrix/matrices. The Pos\_ columns tells you whether a row is a True Positive (TP), True Negative (TN), False Positive (FP), or False Negative (FN), depending on which level is the "positive" class. I.e. the level you wish to predict. The name of the Positive Class.

#### Author(s)

Ludvig Renbo Olsen, <r-pkgs@ludvigolsen.dk>

# See Also

Other validation functions: [cross\\_validate\\_fn\(](#page-31-0)), [cross\\_validate\(](#page-26-0)), [validate\\_fn\(](#page-88-0))

#### Examples

```
# Attach packages
library(cvms)
library(groupdata2) # partition()
library(dplyr) # %>% arrange()
# Data is part of cvms
data <- participant.scores
# Set seed for reproducibility
set.seed(7)
# Partition data
# Keep as single data frame
# We could also have fed validate() separate train and test sets.
data_partitioned <- partition(
 data,
 p = 0.7,
 cat_col = "diagnosis",
 id_col = "participant",
 list_out = FALSE
) %>%
  arrange(.partitions)
# Validate a model
# Gaussian
validate(
  data_partitioned,
  formulas = "score~diagnosis",
 partitions_col = ".partitions",
 family = "gaussian",
 REML = FALSE
)
# Binomial
validate(data_partitioned,
```
#### <span id="page-88-1"></span>validate\_fn 89

```
formulas = "diagnosis~score",
  partitions_col = ".partitions",
  family = "binomial"
)
## Feed separate train and test sets
# Partition data to list of data frames
# The first data frame will be train (70% of the data)
# The second will be test (30% of the data)
data_partitioned <- partition(
  data,
  p = 0.7,
 cat_col = "diagnosis",
 id_col = "participant",
 list_out = TRUE
)
train data <- data partitioned[[1]]
test_data <- data_partitioned[[2]]
# Validate a model
# Gaussian
validate(
 train_data,
  test_data = test_data,
 formulas = "score~diagnosis",
 family = "gaussian",
 REML = FALSE
)
```
#### <span id="page-88-0"></span>validate\_fn *Validate a custom model function on a test set*

#### Description

#### Experimental

Fit your model function on a training set and validate it by predicting a test/validation set. Validate different hyperparameter combinations and formulas at once. Preprocess the train/test split. Returns results and fitted models in a tibble for easy reporting and further analysis.

Compared to [validate\(\)](#page-0-0), this function allows you supply a custom model function, a predict function, a preprocess function and the hyperparameter values to validate.

Supports regression and classification (binary and multiclass). See `type`.

Note that some metrics may not be computable for some types of model objects.

# Usage

```
validate_fn(
  train_data,
  formulas,
  type,
```

```
model_fn,
  predict_fn,
  test_data = NULL,
  preprocess_fn = NULL,
  preprocess_once = FALSE,
  hyperparameters = NULL,
  partitions_col = ".partitions",
  cutoff = 0.5,
  positive = 2,
  metrics = list(),rm\_nc = FALSE,parallel = FALSE,verbose = TRUE
\lambda
```
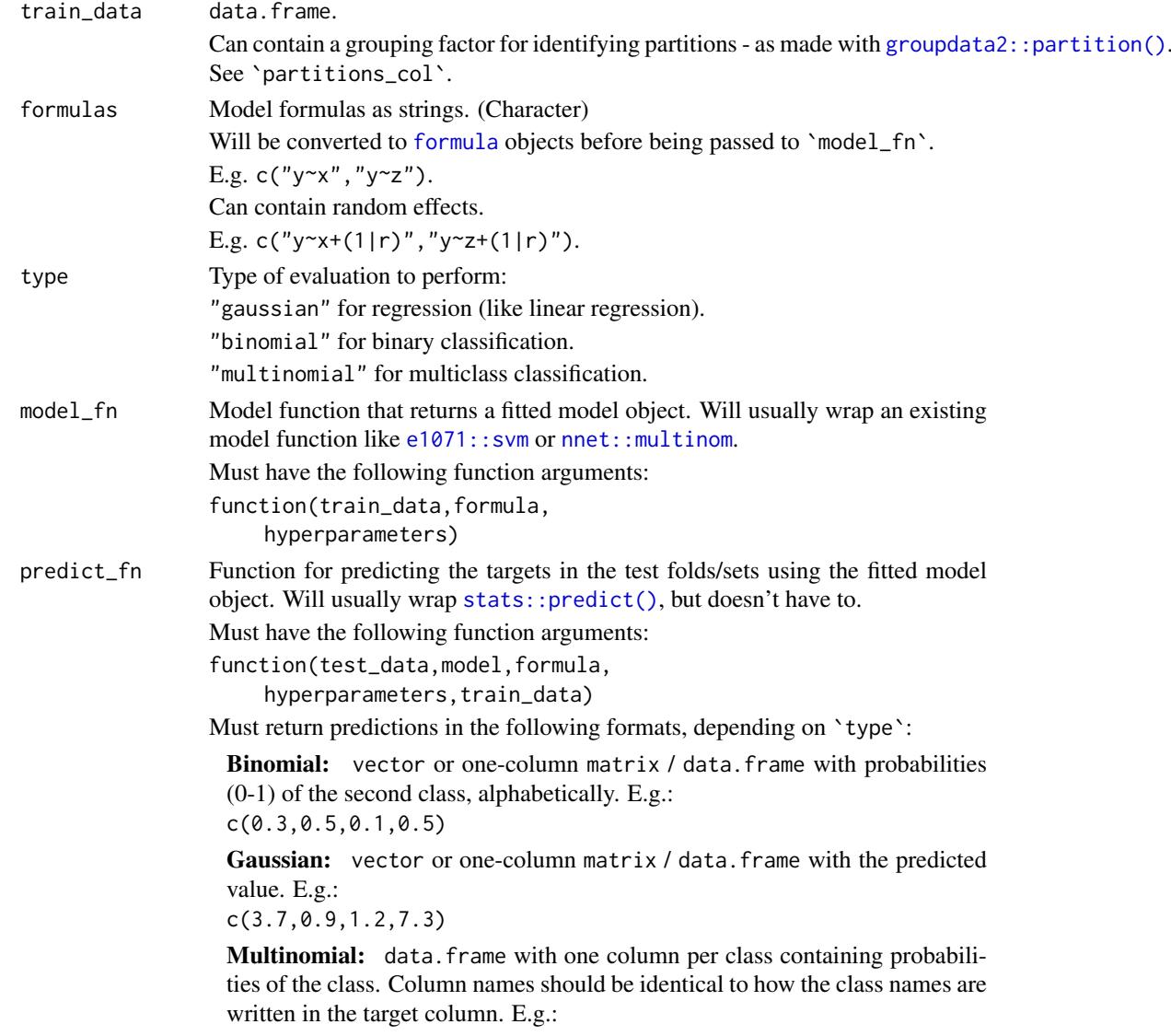

<span id="page-89-0"></span>

#### validate\_fn 91

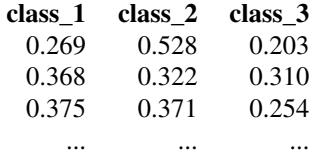

test\_data data.frame. If specifying `partitions\_col`, this can be NULL.

preprocess\_fn Function for preprocessing the training and test sets.

Can, for instance, be used to standardize both the training and test sets with the scaling and centering parameters from the training set.

Must have the following function arguments:

function(train\_data,test\_data,

formula,hyperparameters)

Must return a list with the preprocessed 'train\_data' and 'test\_data'. It may also contain a tibble with the parameters used in preprocessing:

list("train" = train\_data,

"test" = test\_data,

"parameters" = preprocess\_parameters)

Additional elements in the returned list will be ignored.

The optional parameters tibble will be included in the output. It could have the following format:

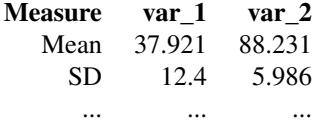

N.B. When `preprocess\_once` is FALSE, the current formula and hyperparameters will be provided. Otherwise, these arguments will be NULL.

preprocess\_once

Whether to apply the preprocessing once (ignoring the formula and hyperparameters arguments in `preprocess\_fn`) or for every model separately. (Logical)

When preprocessing does not depend on the current formula or hyperparameters, we can do the preprocessing of each train/test split once, to save time. This may require holding a lot more data in memory though, why it is not the default setting.

hyperparameters

Either a named list with hyperparameter values to combine in a grid or a data. frame with one row per hyperparameter combination.

Named list for grid search: Add ".n" to sample the combinations. Can be the number of combinations to use, or a percentage between 0 and 1. E.g.

list(".n" = 10,# sample 10 combinations

 $"lrn_rate" = c(0.1, 0.01, 0.001),$  $"h$  layers" = c(10,100,1000)

$$
"drop.out" = runif(5, 0.3, 0.7))
$$

data.frame with specific hyperparameter combinations: One row per combination to test.

E.g.

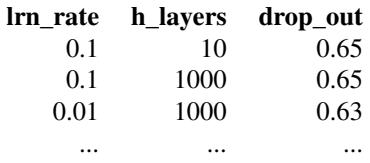

<span id="page-91-0"></span>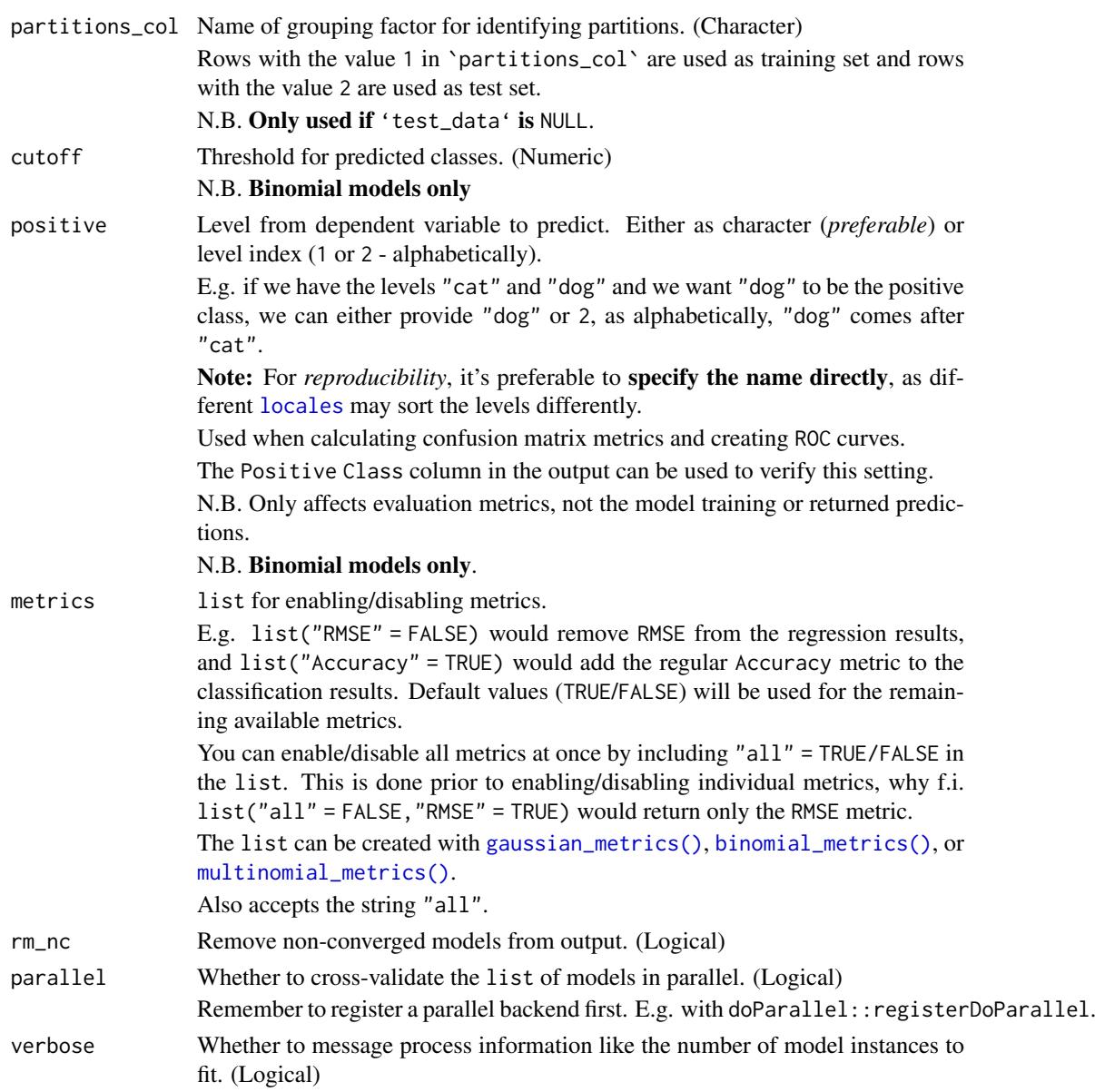

# Details

Packages used:

# Results:

*Shared:* AIC : [stats::AIC](#page-0-0) AICc : [MuMIn::AICc](#page-0-0) BIC: [stats::BIC](#page-0-0)

#### <span id="page-92-0"></span>validate\_fn 93

*Gaussian:* r2m : [MuMIn::r.squaredGLMM](#page-0-0) r2c : [MuMIn::r.squaredGLMM](#page-0-0) *Binomial and Multinomial:* ROC and related metrics: Binomial: [pROC::roc](#page-0-0)

Multinomial: [pROC::multiclass.roc](#page-0-0)

#### Value

tibble with the results and model objects.

#### Shared across families:

A nested tibble with coefficients of the models. The coefficients are extracted from the model object with [broom::tidy\(\)](#page-0-0) or [coef\(\)](#page-0-0) (with some restrictions on the output). If these attempts fail, a default coefficients tibble filled with NAs is returned.

Nested tibble with the used preprocessing parameters, if a passed `preprocess\_fn` returns the parameters in a tibble.

Count of convergence warnings, using a limited set of keywords (e.g. "convergence"). If a convergence warning does not contain one of these keywords, it will be counted with other warnings. Consider discarding models that did not converge on all iterations. Note: you might still see results, but these should be taken with a grain of salt!

Nested tibble with the warnings and messages caught for each model.

Specified family.

Nested model objects.

Name of dependent variable.

Names of fixed effects.

Names of random effects, if any.

—————————————————————-

—————————————————————-

—————————————————————-

—————————————————————-

# Gaussian Results:

RMSE, MAE, NRMSE(IQR), RRSE, RAE, and RMSLE. See the additional metrics (disabled by default) at [?gaussian\\_metrics](#page-0-0). A nested tibble with the predictions and targets.

#### Binomial Results:

Based on predictions of the test set, a confusion matrix and a ROC curve are created to get the following:

ROC:

AUC, Lower CI, and Upper CI

Confusion Matrix:

Balanced Accuracy, F1, Sensitivity, Specificity, Positive Predictive Value, Negative Predictive Value, Kappa, Detection Rate, Detection Prevalence, Prevalence, and MCC (Matthews correlation coefficient).

See the additional metrics (disabled by default) at [?binomial\\_metrics](#page-0-0).

#### <span id="page-93-0"></span>Also includes:

A nested tibble with predictions, predicted classes (depends on cutoff), and the targets. Note, that the predictions are *not necessarily* of the *specified* positive class, but of the *model's* positive class (second level of dependent variable, alphabetically).

The **pROC**:: roc ROC curve object(s).

A nested tibble with the confusion matrix/matrices. The Pos\_ columns tells you whether a row is a True Positive (TP), True Negative (TN), False Positive (FP), or False Negative (FN), depending on which level is the "positive" class. I.e. the level you wish to predict.

The name of the Positive Class.

—————————————————————-

—————————————————————-

#### Multinomial Results:

For each class, a *one-vs-all* binomial evaluation is performed. This creates a Class Level Results tibble containing the same metrics as the binomial results described above (excluding MCC, AUC, Lower CI and Upper CI), along with a count of the class in the target column (Support). These metrics are used to calculate the macro metrics. The nested class level results tibble is also included in the output tibble, and could be reported along with the macro and overall metrics.

The output tibble contains the macro and overall metrics. The metrics that share their name with the metrics in the nested class level results tibble are averages of those metrics (note: does not remove NAs before averaging). In addition to these, it also includes the Overall Accuracy and the multiclass MCC.

Other available metrics (disabled by default, see metrics): Accuracy, *multiclass* AUC, Weighted Balanced Accuracy, Weighted Accuracy, Weighted F1, Weighted Sensitivity, Weighted Sensitivity, Weighted Specificity, Weighted Pos Pred Value, Weighted Neg Pred Value, Weighted Kappa, Weighted Detection Rate, Weighted Detection Prevalence, and Weighted Prevalence.

Note that the "Weighted" average metrics are weighted by the Support.

Also includes:

A nested tibble with the predictions, predicted classes, and targets.

A list of ROC curve objects when AUC is enabled.

A nested tibble with the multiclass Confusion Matrix.

#### Class Level Results

Besides the binomial evaluation metrics and the Support, the nested class level results tibble also contains a nested tibble with the Confusion Matrix from the one-vs-all evaluation. The Pos\_ columns tells you whether a row is a True Positive (TP), True Negative (TN), False Positive (FP), or False Negative (FN), depending on which level is the "positive" class. In our case, 1 is the current class and 0 represents all the other classes together.

#### Author(s)

Ludvig Renbo Olsen, <r-pkgs@ludvigolsen.dk>

## See Also

Other validation functions: [cross\\_validate\\_fn\(](#page-31-0)), [cross\\_validate\(](#page-26-0)), [validate\(](#page-83-0))

#### Examples

# Attach packages

#### validate\_fn 95

```
library(cvms)
library(groupdata2) # fold()
library(dplyr) # %>% arrange() mutate()
# Note: More examples of custom functions can be found at:
# model_fn: model_functions()
# predict_fn: predict_functions()
# preprocess_fn: preprocess_functions()
# Data is part of cvms
data <- participant.scores
# Set seed for reproducibility
set.seed(7)
# Fold data
data <- partition(
 data,
 p = 0.8,
 cat_col = "diagnosis",
  id_col = "participant",
  list_out = FALSE
) %>%
  mutate(diagnosis = as.factor(diagnosis)) %>%
  arrange(.partitions)
# Formulas to validate
formula_gaussian <- "score ~ diagnosis"
formula_binomial <- "diagnosis ~ score"
#
# Gaussian
#
# Create model function that returns a fitted model object
lm_model_fn <- function(train_data, formula, hyperparameters) {
 lm(formula = formula, data = train_data)
}
# Create predict function that returns the predictions
lm_predict_fn <- function(test_data, model, formula,
                          hyperparameters, train_data) {
  stats::predict(
    object = model,
    newdata = test_data,
    type = "response",
    allow.new.levels = TRUE
 \lambda}
# Validate the model function
v <- validate_fn(
  data,
  formulas = formula_gaussian,
  type = "gaussian",
  model_f n = lm_model_f n,
```

```
predict_fn = lm_predict_fn,
  partitions_col = ".partitions"
\lambdav
# Extract model object
v$Model[[1]]
#
# Binomial
#
# Create model function that returns a fitted model object
glm_model_fn <- function(train_data, formula, hyperparameters) {
 glm(formula = formula, data = train_data, family = "binomial")
}
# Create predict function that returns the predictions
glm_predict_fn <- function(test_data, model, formula,
                           hyperparameters, train_data) {
  stats::predict(
    object = model,newdata = test_data,
    type = "response",
    allow.new.levels = TRUE
  \lambda}
# Validate the model function
validate_fn(
  data,
  formulas = formula_binomial,
  type = "binomial",
  model_fn = glm_model_fn,
 predict_fn = glm_predict_fn,
  partitions_col = ".partitions"
)
#
# Support Vector Machine (svm)
# with known hyperparameters
#
# Create model function that returns a fitted model object
# We use the hyperparameters arg to pass in the kernel and cost values
# These will usually have been found with cross_validate_fn()
svm_model_fn <- function(train_data, formula, hyperparameters) {
  # Expected hyperparameters:
  # - kernel
  # - costif (!"kernel" %in% names(hyperparameters))
    stop("'hyperparameters' must include 'kernel'")
  if (!"cost" %in% names(hyperparameters))
    stop("'hyperparameters' must include 'cost'")
```

```
e1071::svm(
    formula = formula,
    data = train_data,
    kernel = hyperparameters[["kernel"]],
   cost = hyperparameters[["cost"]],
    scale = FALSE,
    type = "C-classification",
    probability = TRUE
 \lambda}
# Create predict function that returns the predictions
svm_predict_fn <- function(test_data, model, formula,
                           hyperparameters, train_data) {
  predictions <- stats::predict(
    object = model,
    newdata = test_data,
    allow.new.levels = TRUE,
   probability = TRUE
  )
  # Extract probabilities
  probabilities <- dplyr::as_tibble(
    attr(predictions, "probabilities")
  )
  # Return second column
  probabilities[[2]]
}
# Specify hyperparameters to use
# We found these in the examples in ?cross_validate_fn()
svm_hparams <- list(
  "kernel" = "linear",
  "cost" = 10\lambda# Validate the model function
validate_fn(
  data,
  formulas = formula_binomial,
  type = "binomial",
  model_fn = svm_model_fn,
  predict_fn = svm_predict_fn,
  hyperparameters = svm_hparams,
  partitions_col = ".partitions"
\lambda
```
wines *Wine varieties*

#### Description

A list of wine varieties in an approximately Zipfian distribution, ordered by descending frequencies.

# Format

A data.frame with 368 rows and 1 variable:

Variety Wine variety, 10 levels

# Details

Based on the wine-reviews (v4) kaggle dataset by Zack Thoutt: https://www.kaggle.com/zynicide/winereviews

# Author(s)

Ludvig Renbo Olsen, <r-pkgs@ludvigolsen.dk>

# Index

∗Topic data compatible.formula.terms, [23](#page-22-0) musicians, [64](#page-63-1) participant.scores, [65](#page-64-0) precomputed.formulas, [72](#page-71-0) predicted.musicians, [73](#page-72-0) wines, [97](#page-96-0) .Machine\$double.eps, *[56](#page-55-0)* ?binomial\_metrics, *[30](#page-29-0)*, *[37](#page-36-0)*, *[87](#page-86-0)*, *[93](#page-92-0)* ?gaussian\_metrics, *[6](#page-5-0)*, *[14](#page-13-0)*, *[30](#page-29-0)*, *[36](#page-35-0)*, *[45](#page-44-0)*, *[87](#page-86-0)*, *[93](#page-92-0)* as.character.process\_info\_binomial *(*process\_info\_binomial*)*, [76](#page-75-0) as.character.process\_info\_gaussian *(*process\_info\_binomial*)*, [76](#page-75-0) as.character.process\_info\_multinomial *(*process\_info\_binomial*)*, [76](#page-75-0) as.formula(), *[80](#page-79-0)* baseline, [3,](#page-2-0) *[12](#page-11-0)*, *[14](#page-13-0)*, *[18](#page-17-0)* baseline(), *[42](#page-41-0)*, *[71](#page-70-0)* baseline\_binomial, *[8](#page-7-0)*, [9,](#page-8-0) *[14](#page-13-0)*, *[18](#page-17-0)* baseline\_binomial(), *[3](#page-2-0)* baseline\_gaussian, *[8](#page-7-0)*, *[12](#page-11-0)*, [12,](#page-11-0) *[18](#page-17-0)* baseline\_gaussian(), *[3](#page-2-0)* baseline\_multinomial, *[8](#page-7-0)*, *[12](#page-11-0)*, *[14](#page-13-0)*, [15](#page-14-0) baseline\_multinomial(), *[3](#page-2-0)* binomial\_metrics, [19,](#page-18-0) *[27](#page-26-1)*, *[47](#page-46-0)*, *[51](#page-50-1)*, *[54](#page-53-1)*, *[64](#page-63-1)* binomial\_metrics(), *[4](#page-3-0)*, *[10](#page-9-0)*, *[17](#page-16-0)*, *[24](#page-23-0)*, *[29](#page-28-0)*, *[35](#page-34-0)*, *[45](#page-44-0)*, *[86](#page-85-0)*, *[92](#page-91-0)* broom::tidy(), *[36](#page-35-0)*, *[93](#page-92-0)*

coef(), *[36](#page-35-0)*, *[93](#page-92-0)* combine\_predictors, [21,](#page-20-0) *[23](#page-22-0)*, *[72](#page-71-0)* compatible.formula.terms, [23](#page-22-0) confusion\_matrix, *[21](#page-20-0)*, [24,](#page-23-0) *[47](#page-46-0)*, *[51](#page-50-1)*, *[54](#page-53-1)*, *[64](#page-63-1)* confusion\_matrix(), *[67](#page-66-0)* cross\_validate, [27,](#page-26-1) *[38](#page-37-0)*, *[88](#page-87-0)*, *[94](#page-93-0)* cross\_validate(), *[33](#page-32-0)*, *[42](#page-41-0)*, *[78,](#page-77-0) [79](#page-78-0)* cross\_validate\_fn, *[31](#page-30-0)*, [32,](#page-31-1) *[88](#page-87-0)*, *[94](#page-93-0)* cross\_validate\_fn(), *[27](#page-26-1)*, *[42](#page-41-0)*, *[54](#page-53-1)*, *[74,](#page-73-1) [75](#page-74-1)*, *[83](#page-82-1)* cvms, [42](#page-41-0)

dplyr::group\_by(), *[24](#page-23-0)*, *[49](#page-48-0)*, *[56](#page-55-0)*

e1071::naiveBayes(), *[55](#page-54-0)*, *[75](#page-74-1)* e1071::svm, *[33](#page-32-0)*, *[90](#page-89-0)* e1071::svm(), *[55](#page-54-0)*, *[74,](#page-73-1) [75](#page-74-1)* evaluate, *[21](#page-20-0)*, *[27](#page-26-1)*, [42,](#page-41-0) *[51](#page-50-1)*, *[54](#page-53-1)*, *[64](#page-63-1)* evaluate(), *[24](#page-23-0)*, *[42](#page-41-0)*, *[49](#page-48-0)*, *[66,](#page-65-1) [67](#page-66-0)*, *[79](#page-78-0)* evaluate\_residuals, *[21](#page-20-0)*, *[27](#page-26-1)*, *[47](#page-46-0)*, [49,](#page-48-0) *[54](#page-53-1)*, *[64](#page-63-1)* font, [51,](#page-50-1) *[69](#page-68-0)*, *[71](#page-70-0)*, *[83](#page-82-1)* font(), *[68](#page-67-0)* formula, *[33](#page-32-0)*, *[90](#page-89-0)* gaussian\_metrics, *[21](#page-20-0)*, *[27](#page-26-1)*, *[47](#page-46-0)*, *[51](#page-50-1)*, [52,](#page-51-0) *[64](#page-63-1)* gaussian\_metrics(), *[4](#page-3-0)*, *[13](#page-12-0)*, *[29](#page-28-0)*, *[35](#page-34-0)*, *[45](#page-44-0)*, *[50](#page-49-0)*, *[86](#page-85-0)*, *[92](#page-91-0)* generate\_formulas *(*combine\_predictors*)*, [21](#page-20-0) ggimage::geom\_icon(), *[68](#page-67-0)* ggplot2, *[66](#page-65-1)*, *[70](#page-69-1)* ggplot2::geom\_text, *[52](#page-51-0)* ggplot2::geom\_tile, *[68](#page-67-0)*, *[83](#page-82-1)* ggplot2::scale\_fill\_distiller, *[68](#page-67-0)*, *[82](#page-81-0)* glm(), *[28](#page-27-0)*, *[85](#page-84-0)* group\_by, *[43](#page-42-0)*, *[45](#page-44-0)* groupdata2::fold(), *[28](#page-27-0)*, *[33](#page-32-0)* groupdata2::partition(), *[85](#page-84-0)*, *[90](#page-89-0)* hardest *(*most\_challenging*)*, [55](#page-54-0) lm(), *[28](#page-27-0)*, *[85](#page-84-0)* lme4::glmer, *[29](#page-28-0)*, *[86](#page-85-0)* lme4::glmer(), *[28](#page-27-0)*, *[55](#page-54-0)*, *[74](#page-73-1)*, *[85](#page-84-0)* lme4::glmerControl, *[28](#page-27-0)*, *[85](#page-84-0)* lme4::isSingular, *[30](#page-29-0)*, *[87](#page-86-0)* lme4::lmer, *[5](#page-4-0)*, *[14](#page-13-0)*, *[29](#page-28-0)*, *[86](#page-85-0)* lme4::lmer(), *[28](#page-27-0)*, *[55](#page-54-0)*, *[74](#page-73-1)*, *[85](#page-84-0)* lme4::lmerControl, *[28](#page-27-0)*, *[85](#page-84-0)* locales, *[4](#page-3-0)*, *[10](#page-9-0)*, *[24](#page-23-0)*, *[28](#page-27-0)*, *[35](#page-34-0)*, *[44](#page-43-0)*, *[86](#page-85-0)*, *[92](#page-91-0)*

model\_functions, [54,](#page-53-1) *[75,](#page-74-1) [76](#page-75-0)*, *[84](#page-83-1)* most\_challenging, [55](#page-54-0) multiclass\_probability\_tibble, [60](#page-59-0) multiclass\_probability\_tibble(), *[5](#page-4-0)*, *[16](#page-15-0)* multinomial\_metrics, *[21](#page-20-0)*, *[27](#page-26-1)*, *[47](#page-46-0)*, *[51](#page-50-1)*, *[54](#page-53-1)*, [62](#page-61-0) multinomial\_metrics(), *[4](#page-3-0)*, *[16](#page-15-0)*, *[24](#page-23-0)*, *[35](#page-34-0)*, *[45](#page-44-0)*, *[92](#page-91-0)* MuMIn::AICc, *[5](#page-4-0)*, *[14](#page-13-0)*, *[29](#page-28-0)*, *[36](#page-35-0)*, *[87](#page-86-0)*, *[92](#page-91-0)*

#### 100 INDEX

MuMIn::r.squaredGLMM, *[5](#page-4-0)*, *[14](#page-13-0)*, *[30](#page-29-0)*, *[36](#page-35-0)*, *[87](#page-86-0)*, *[93](#page-92-0)* musicians, [64,](#page-63-1) *[73](#page-72-0)*

```
nnet::multinom, 33, 90
nnet::multinom(), 75
nnet::nnet(), 75
```
participant.scores, [65](#page-64-0) plot\_confusion\_matrix, *[52](#page-51-0)*, [66,](#page-65-1) *[71](#page-70-0)*, *[83](#page-82-1)* plot\_confusion\_matrix(), *[82](#page-81-0)* plot\_metric\_density, *[52](#page-51-0)*, *[69](#page-68-0)*, [70,](#page-69-1) *[83](#page-82-1)* plot\_probabilities, *[52](#page-51-0)*, *[69](#page-68-0)*, *[71](#page-70-0)*, *[83](#page-82-1)* plot\_probabilities\_ecdf, *[52](#page-51-0)*, *[69](#page-68-0)*, *[71](#page-70-0)*, *[83](#page-82-1)* precomputed.formulas, [72](#page-71-0) predict\_functions, *[55](#page-54-0)*, [74,](#page-73-1) *[76](#page-75-0)*, *[84](#page-83-1)* predicted.musicians, [73](#page-72-0) preprocess\_functions, *[55](#page-54-0)*, *[75](#page-74-1)*, [75,](#page-74-1) *[84](#page-83-1)* preprocess\_functions(), *[80](#page-79-0)* print.process\_info\_binomial *(*process\_info\_binomial*)*, [76](#page-75-0) print.process\_info\_gaussian *(*process\_info\_binomial*)*, [76](#page-75-0) print.process\_info\_multinomial *(*process\_info\_binomial*)*, [76](#page-75-0) pROC::multiclass.roc, *[5](#page-4-0)*, *[16](#page-15-0)*, *[36](#page-35-0)*, *[45](#page-44-0)*, *[93](#page-92-0)* pROC::roc, *[5](#page-4-0)*, *[11](#page-10-0)*, *[30,](#page-29-0) [31](#page-30-0)*, *[36,](#page-35-0) [37](#page-36-0)*, *[45](#page-44-0)*, *[87,](#page-86-0) [88](#page-87-0)*, *[93,](#page-92-0) [94](#page-93-0)* process\_info\_binomial, [76](#page-75-0) process\_info\_gaussian *(*process\_info\_binomial*)*, [76](#page-75-0) process\_info\_multinomial *(*process\_info\_binomial*)*, [76](#page-75-0)

```
randomForest::randomForest(), 75
recipes, 75
recipes::recipe(), 80
reconstruct_formulas, 78
```

```
79
79
simplify_formula, 80
stats::AIC, 5, 14, 29, 36, 87, 92
stats::BIC, 5, 14, 29, 36, 87, 92
stats::glm, 29, 86
stats::glm(), 55, 74
stats::lm, 5, 14, 29, 86
stats::lm(), 55, 74
stats::predict(), 33, 90
sum_tile_settings, 52, 69, 71, 82
sum_tile_settings(), 68
summarize_metrics, 81
```
tidyr::unnest, *[7](#page-6-0)*, *[17](#page-16-0)*

update\_hyperparameters, *[55](#page-54-0)*, *[75,](#page-74-1) [76](#page-75-0)*, [83](#page-82-1) update\_hyperparameters(), *[54](#page-53-1)*

validate, *[31](#page-30-0)*, *[38](#page-37-0)*, [84,](#page-83-1) *[94](#page-93-0)* validate(), *[42](#page-41-0)*, *[78](#page-77-0)*, *[89](#page-88-1)* validate\_fn, *[31](#page-30-0)*, *[38](#page-37-0)*, *[88](#page-87-0)*, [89](#page-88-1) validate\_fn(), *[42](#page-41-0)*, *[75](#page-74-1)*, *[83,](#page-82-1) [84](#page-83-1)*

wines, [97](#page-96-0)